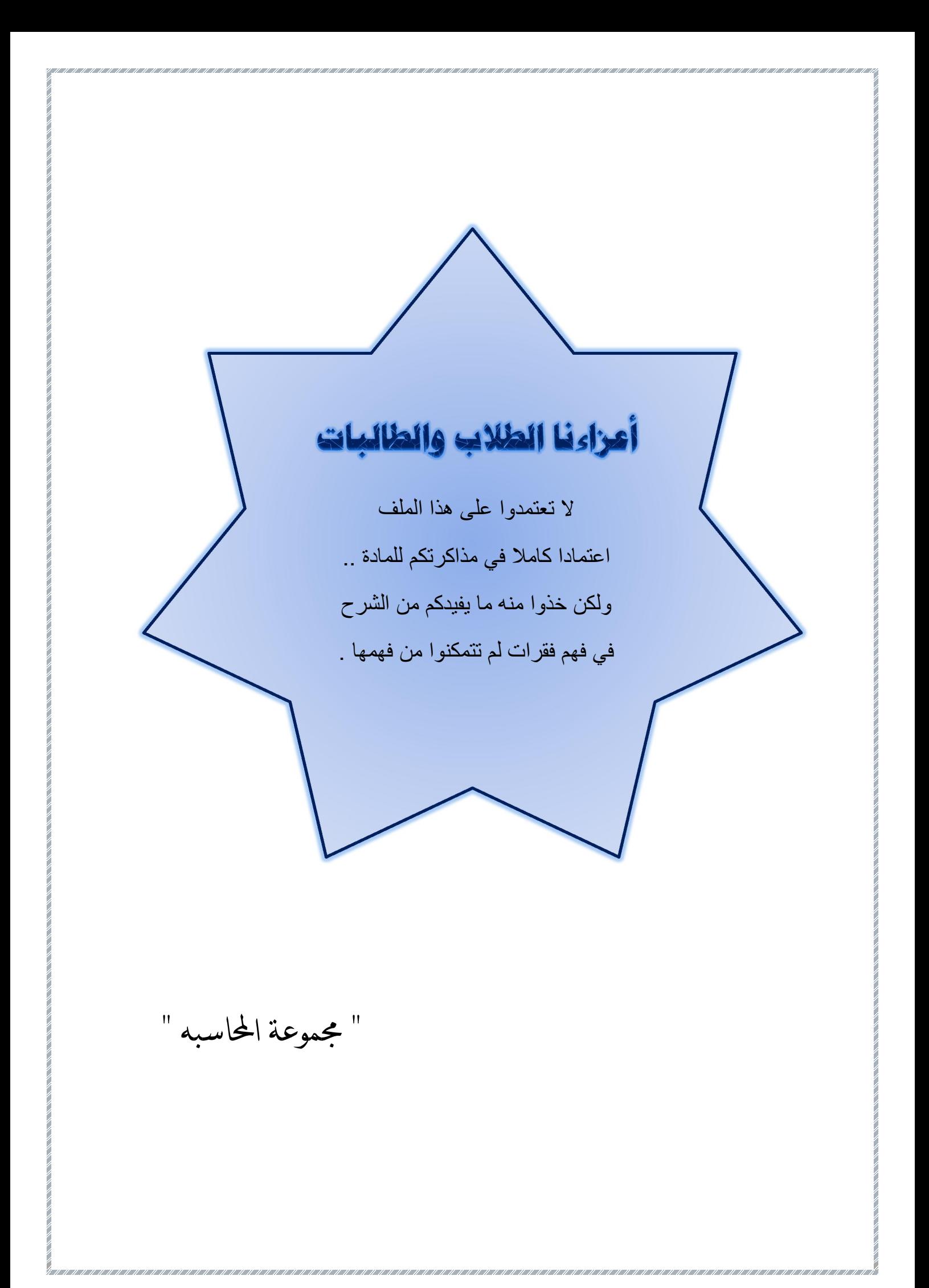

$$
\frac{1}{2} \text{ Mpc}^{-1}
$$
 
$$
\frac{1}{2} \text{ Mpc}^{-1}
$$
 
$$
\frac{1}{2} \text{ Mpc}^{-1}
$$
 
$$
\frac{1}{2} \text{ Mpc}^{-1}
$$
 
$$
\frac{1}{2} \text{ Mpc}^{-1}
$$
 
$$
\frac{1}{2} \text{ Mpc}^{-1}
$$
 
$$
\frac{1}{2} \text{ Mpc}^{-1}
$$
 
$$
\frac{1}{2} \text{ Mpc}^{-1}
$$
 
$$
\frac{1}{2} \text{ Mpc}^{-1}
$$
 
$$
\frac{1}{2} \text{ Mpc}^{-1}
$$
 
$$
\frac{1}{2} \text{ Mpc}^{-1}
$$
 
$$
\frac{1}{2} \text{ Mpc}^{-1}
$$
 
$$
\frac{1}{2} \text{ Mpc}^{-1}
$$
 
$$
\frac{1}{2} \text{ Mpc}^{-1}
$$
 
$$
\frac{1}{2} \text{ Mpc}^{-1}
$$
 
$$
\frac{1}{2} \text{ Mpc}^{-1}
$$
 
$$
\frac{1}{2} \text{ Mpc}^{-1}
$$
 
$$
\frac{1}{2} \text{ Mpc}^{-1}
$$
 
$$
\frac{1}{2} \text{ Mpc}^{-1}
$$
 
$$
\frac{1}{2} \text{ Mpc}^{-1}
$$
 
$$
\frac{1}{2} \text{ Mpc}^{-1}
$$
 
$$
\frac{1}{2} \text{ Mpc}^{-1}
$$
 
$$
\frac{1}{2} \text{ Mpc}^{-1}
$$
 
$$
\frac{1}{2} \text{ Mpc}^{-1}
$$
 
$$
\frac{1}{2} \text{ Mpc}^{-1}
$$
 
$$
\frac{1}{2} \text{ Mpc}^{-1}
$$
 
$$
\frac{1}{2} \text{ Mpc}^{-1}
$$
 
$$
\frac{1}{2} \text{ Mpc}^{-1}
$$
 
$$
\frac{1}{2} \text{ Mpc}^{-1}
$$
 
$$
\frac{1}{2} \text{ Mpc}^{-1}
$$
 
$$
\frac{1}{2} \text{ Mpc}^{-1}
$$
 
$$
\frac{1}{2} \text{ Mpc}^{-1}
$$
 
$$
\frac{1}{2} \text{ Mpc}^{-1}
$$
 <math display="</math>

- مسموحات المشتريات 011 لاير )العطور غير ممتلئة)
	- الخصم المكتسب 04 لاير

واخيرا : طبق القاعدة صافي المشتريات = قيمة المشتريات+ تكلفة المشتريات - مردودات المشتريات - مسموحات المشتريات- الخصم المكتسب

> $7866 = 84 - 600 - 800 - 250 + 9100$ صافي المشتريات = 7000 لاير

#### **مثال شامل على المبيعات**

نفترض انك وكيل اكسسوارات بعت بضاعة الى محل عبدالله بقيمة 20000 ريال بسعر الكتالوج وبخصم تجاري 8 % وقبضت منه (يعني دفع لك) 5000 يال نقدا و 10000 ربال بشيك والباقي على الحساب بشروط 5 / 7 / 60 (خصم 5% اذا سدد خلال 7 ايام والحد الأقصىي للسداد 60 يوم) وقمت بنقل البضـاعة الى محل عبدالله عن طريق شركة شحن بتكلفة 300 ربإل قام محل عبدالله باعادة بعض الاكسسوارات اليك لانها مكسورة ورجعت له مبلغ 900 ريال قيمة الاكسسوارات المكسورة ثاني يوم اتصل بك وقال لك بعض الاكسسوارات باهته فقلت له خلها عندك وباسوي لك خصم بقيمتها (وقيمتها 700 ريال) وسدد عبدالله المبلغ المتبقي واستفاد من مهلة الخصم

ناخذها وحدة وحدة

اوال : ال بد من حساب المجهولين )قيمة المبيعات بعد الخصم التجاري , والخصم المسموح) الخصم المسموح يكون فقط على المبالغ اآلجلة فقط يعني فقط اللي على الحساب فقط )الخصم المسموح يظهر في الدفاتر) الخصم التجاري = سعر الكتالوج × الخصم التجاري / 011 الخصم التجاري = 01111 × 0 / 011 = 0011 لاير قيمة المبيعات = سعر الكتالوج - الخصم التجاري قيمة المبيعات = 01,111 – 0,011 = 00,411 لاير الخصم المسموح = )قيمة المبيعات - المقبوض نقدا - المقبوض بشيك × نسبة الخصم / 011) الخصم المسموح = 00,411 - 0,111 - 01,111 × 0 / 011 = 071 الخصم المسموح هو 071 لاير

ثانيا : اصبح لدينا جميع المعلومات

- قيمة المبيعات 00,411 )مع العلم ان الخصم التجاري ال يظهر في الدفاتر)
	- تكلفة المبيعات أو تكاليف نقل المبيعات 011 لاير
	- مردودات المبيعات900 ريال (الاكسسوارات المكسورة)
		- مسموحات المبيعات700 ريال (الاكسسوارات الباهتة)
			- $170 = 70$

```
واخيرا : طبق القاعدة
صافي المبيعات = قيمة المبيعات - تكلفة المبيعات - مردودات المبيعات - مسموحات المبيعات - الخصم المسموح
                              صافي المبيعات = 18400 – 011 – 911 – 711 – 071 = 00901 لاير
                                                                    صافي المبيعات = 00901 لاير
```
الحسابات التي تكون في الجانب الأيسر من حساب ملخص الدخل (الدائن) من ح / المبيعات من ح / الخصم المكتسب من ح / مسموحات المشتريات من ح / مردودات المشتريات من ح / مخزون آخر المدة مجمل الربح( في المرحلة الثانية)

وما عداها من حسابات تكون في الجانب األيمن )المدين) **يجب** ان نفرق بين حساب ملخص الدخل قائمة الدخل ميزان المراجعة

حساب ملخص الدخل يتكون من عمودين للحسابات عمود دائن وعمود مدين قائمة الدخل تكون جميع الحسابات في الجهة اليمين والمبالغ في الجهة اليسار ميزان المراجعة تكون جميع الحسابات في الجهة اليسار والمبالغ في الجهة اليمين

# حساب ملخص الدخل عن السنة المنتهية في 14xx/12/30هـ

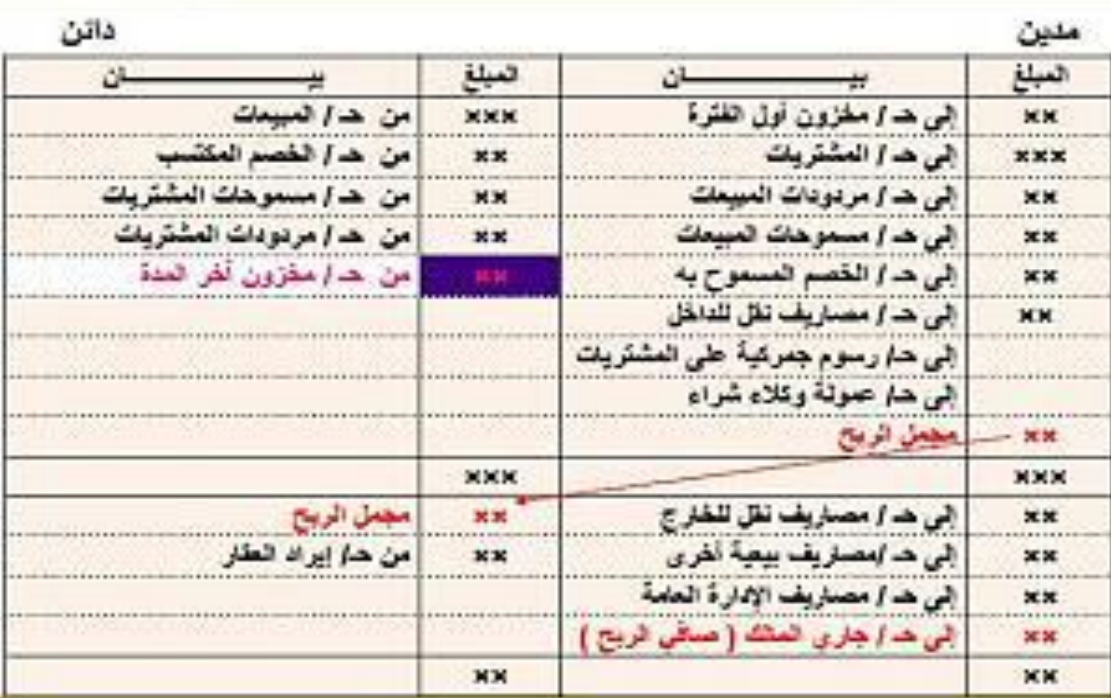

في عملية إقفال رصيد حساب ملخص الدخل يكون لدينا 4 قيود اقفال على التوالي

القيد الأول: نأخذ جميع البنود التي في الجهة اليمنى من حساب ملخص الدخل كاملة ونكتبها كالتالي من حـ/ ملخص الدخل الى مذكورين )ونكتب جميع الحسابات المدينة التي أخذناها من الجهة اليمنى من حساب ملخص الدخل)

القيد الثاني: نأخذ جميع البنود التي في الجهة اليسرى من حساب ملخص الدخل كاملة (ماعدا مخزون آخر المدة) ونكتبها كالتالي من مذكورين (ونكتب جميع الحسابات المدينة التي أخذناها من الجهة اليسرى من حساب ملخص الدخل ماعدا مخزون آخر المده( الى حـ/ ملخص الدخل

> القيد الثالث: من حـ/ مخزون آخر المدة الى حـ/ ملخص الدخل

القيد الرابع : له حالتين إما ربح أو خسارة اذا كان ربح فيكون القيد من حـ/ ملخص الدخل الى حـ/ رأس المال

اذا كان خسارة فيكون القيد من حـ/ رأس المال الى حـ/ ملخص الدخل شرح توضيحي مختصر لحساب ملخص الدخل الهدف من حساب ملخص الدخل : الوصول الى صافي ربح المنشأة على مرحلتين )جدول حساب ملخص الدخل له مرحلتين يعني قسمين) حساب ملخص الدخل خاص بعمليات شراء وبيع البضاعة ومخزون اول وآخر الفترة حساب ملخص الدخل هو اقفال حسابات المصروفات والايرادات (اقفال يعني جمع حسابات الايرادات والمصروفات في ملخص واحد) حساب ملخص الدخل عبارة عن جدول مقسوم الى قسمين قسم علوي وقسم سفلي القسم العلوي يحتوي على المشتريات وما يتعلق بها في الجانب المدين(اليمين) و يحتوي على المبيعات وما يتعلق بها في الجانب الدائن )اليسار) القسم السفلي يحتوي على المصاريف الأخرى وصافي الربح في الجانب المدين (اليمين) و يحتوي على االيرادات و **مجمل** الربح في الجانب الدائن )اليسار) يجب التفريق بين **مجمل** الربح و **صافي** الربح **مجمل** الربح = صافي المبيعات **-** تكلفة المبيعات )اي انه يختص بعمليات شراء وبيع البضاعة فقط( **صافي** الربح = صافي المبيعات **-** تكلفة المبيعات **+** جميع االيرادات االخرى **-** جميع المصروفات األخرى الرصيد المتمم

هو الفرق بين مجموع المدين ومجموع الدائن ويكون إما مجمل ربح أو مجمل خسارة اذا كان مجموع **الدائن أكثر** فيكون **مجمل ربح** ويكتب في **الطرف المدين** في آخر المرحلة األولى )القسم العلوي) اذا كان مجموع **المدين أكثر** فيكون **مجمل خسارة** ويكتب في **الطرف الدائن** في آخر المرحلة األولى )القسم العلوي)

### اسئلة اختبر نفسك للمحاضرة األولى

تحقق المنشأة التجاريه **مجمل** ربح عن فترة زمنيه معينه اذا زادت قيمة صافي المبيعات عن تكلفة المبيعات تحقق المنشأة التجاريه مجمل خساره عن فترة زمنيه معينه اذا: زادت قيمة تكلفة المبيعات عن قيمة صافي المبيعات تحقق المنشأة التجاريه **صافي** ربح عن فترة زمنيه معينه اذا زادت زادت قيمة صافي المبيعات عن تكلفة المبيعات **مضافا** عليها مجموع المصارريف التشغيليه األخرى )البيعيه واالداريه تكلفة البضاعة **المباعة**) تكلفة المبيعات(عبارة عن: صافي المشتريات + مخزون أول المدة – مخزون آخر المدة تكلفة البضاعة **المتاحة** للبيع عبارة عن: صافي المشتريات + مخزون أول المدة **صافي** الربح )الخسارة( عن الفترة يمكن الحصول عليه بالمعادلة: صافي المبيعات – تكلفة المبيعات + جميع االيرادالت االخرى – جميع المصروفات األخرى <mark>مجمل</mark> الربح (الخسارة) عن الفترة يمكن الحصول عليه بالمعادلة: صافي المبيعات – تكلفة المبيعات

اذا كان الخصم **المسموح** به 0111 , **مسموحات** المبيعات 0111 , **مردودات** المبيعات ,0111 **اجمالي** المبيعات 01111 , فإن صافي المبيعات هو :

**صافي المبيعات = اجمالي المبيعات – مردودات المبيعات – مسموحات المبيعات – الخصم المسموح به**

 $34000 = 1000 - 2000 - 3000 - 40000$ 

اذا كان **الخصم المكتسب 0111 مسموحات** المبيعات 0111 , **مردودات** المبيعات ,0111 **اجمالي** المبيعات 01111 , فإن صافي المبيعات هو :

**صافي المبيعات = اجمالي المبيعات – مردودات المبيعات – مسموحات المبيعات – الخصم المسموح به**

40000 – 3000 – 2000 – **0** = 00111 )**الخصم المكتسب يكون في معادالت المشتريات فقط**(

اذا كان الخصم **المسموح** به 0111 , **مسموحات المشتريات 3500**, **مردودات** المبيعات ,0111 **اجمالي** المبيعات 00111 , فإن صافي المبيعات هو :

**صافي المبيعات = اجمالي المبيعات – مردودات المبيعات – مسمحوات المبيعات – الخصم المسموح به**

43000 – 2000 – 1000 – **0** = 40000 )**مسموحات المشتريات تكون في معادالت المشتريات فقط**(

يتم إقفال جميع الحسابات التالية في حساب ملخص الدخل )المرحلة األولى( بالجانب المدين **ما عدا حساب**:

- **بضاعة آخر المدة )بالجانب الدائن في حساب ملخص الدخل ,المرحلة األولى(**
	- الرسوم الجمركية على المشتريات
		- بضاعة أول المدة
		- مسموحات المبيعات

يتم إقفال جميع الحسابات التالية في حساب ملخص الدخل )المرحلة األولى( بالجانب **الدائن ما عدا حساب**:

- بضاعة آخر المدة
- الرسوم الجمركية على المشتريات
	- بضاعة أول المدة
- **مسموحات المبيعات )بالجانب المدين في حساب ملخص الدخل, المرحلة األولى(**

محاسبه2 : ملخص وشرح "طموح شايب" \ جمع واعداد solo.ms صفحة 6

- **صافي الربح أو صافي الخسارة**
- الدائنون )يظهر في قائمة المركز المالي –الخصوم)
- أوراق القبض )تظهر مع األصول المتداولة في قائمة المركز المالي)
	- المبيعات )تظهر في حساب ملخص الدخل في الجانب الدائن)

أي من البنود التالية تظهر في كل من حسابي ملخص الدخل وقائمة المركز المالي:

- الدائنون )يظهر في قائمة المركز المالي –الخصوم)
- أوراق القبض (تظهر مع الأصول المتداولة في قائمة المركز المالي)
	- المبيعات )تظهر في حساب ملخص الدخل في الجانب الدائن)
		- **بضاعة آخر المدة**

يمكن التعبير عن معادلة الميزانية كما يلي:

- **األصول)3( – الخصوم)2( = حقوق الملكية)0( )األصول)3( = الخصوم)2( + حقوق الملكية)0(() 3=0+2 , 2-3=0 , -3 (2=0**
	- الخصوم حقوق الملكية = األصول
	- األصول + الخصوم = حقوق الملكية
	- األصول + حقوق الملكية = الخصوم

اذا كان تكلفة البضاعة المباعة 0111 , **إيجار 02,111** , **مصارف ادارية 2,111** , **صافي** المبيعات 03,111 , **ايراد اوراق مالية 3,111** فإن **مجمل الربح** هو : **مجمل الربح = صافي المبيعات – تكلفة المبيعات )تكلفة البضاعة المباعة)** 03,111 – 0,111 = **20,111 لاير ) اإليجار , المصاريف اإلدارية , ايراد أوراق مالية تكون في معادلة صافي الربح(**

اذا كان **تكلفة البضاعة المباعة ,** 0,111 , **إيجار** 0,011 , **مصارف** ادارية 0,111 , **صافي** المبيعات 03,111 , **ايراد** اوراق مالية 0,111 فإن **صافي الربح** هو: **صافي الربح= صافي المبيعات – تكلفة المبيعات)تكلفة البضاعة المباعة( + االيرادات األخري – المصروفات األخرى** 03,111 **–** 0,111 + 0,111 – 00,111 – 0,111 = **18000لاير صافي الربح**

**) اإليجار و المصاريف اإلدارية تكون من المصروفات األخرى ( )ايراد أوراق مالية تكون من االيرادات األخرى**)

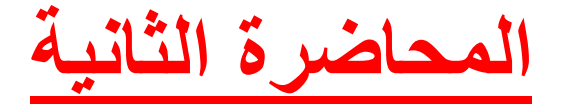

**أوال : تعريف المحاسبة المالية:**

**علم يستند على مجموعة مبادئ محاسبية تمكن من إنتاج المعلومات المالية المتعلقة بالمنشأة و توصيلها إلى األطراف المستفيدة على شكل قوائم مالية تمكن من تحديد نتيجة أعمال المنشأة من ربح أو خسارة خالل فترة زمنية معينة وتحدد ااااااااااالمركز المالي للمنشأة في نهاية الفترة**

**المحاسبة هي عمليات تسجيل الداخل والخارج من المنشأة فـ تعتمد على مبادئ لـ تسجيل المعلومات و من ثم إيصالها لألطراف المستفيدة**

**قبل أن نتكلم عن األهداف نشوف من هم المستفيدون , المستفيدون من المعلومات المحاسبية ينقسمون إلى قسمين األول : الفئات الداخلة : أي من هم داخل المنشأة وهم اإلدارة بمستوياتها الثالثة ) العليا , الوسطى , التنفيذية(**

> **الفئات الخارجية : هم خارج المنشأة ولكن تربطهم عالقة مع المنشأة نشوف من هم مالك المنشأة : يربطهم رأس المال و األرباح و و و .. إلخ المستثمرون الحاليون و المساهمون , كل من له سهم في المنشأة المقرضون : بنوك ما بنوك إللي تقرض المنشأة فـ يصير على المنشأة خصوم طويلة األجل بل المنشأة الدائنون :كل من تدين له المنشأة بـ مبلغ لم يسدد من ق ِ المحللون الماليون : مدري من ذولي المهم إنهم مستفيدين الحكومة : تستفيد الحكومة من خالل الضرائب التي تفرضها على المنشأة وما يسمى أحيانا بـ رسوم**

**أهداف المحاسبة المالية >> : نجدها في التعريف 1-تحديد أعمال المنشأة من ربح و خسارة 2-تحديد المركز المالي في لحظة زمنية معينة والتعرف على ممتلكات وإلتزامات المنشأة 3-توفير البيانات الالزمة للتخطيط ورسم السياسات 4-توفير المعلومات الالزمة إلحكام الرقابة على أعمال المنشأة 5-اإلحتفاظ بـ سجالت كاملة منظمة للرجوع إليها إذا بغوا**

**انواع الحسابات في المحاسبة المالية وهي خمس مجموعات رئيسية أصول : وهي ممتلكات الشركة التي تزود المنشأة بالخدمات والمنافع مستقبال خصوم : وهي إلتزام مالي على المنشأة للغير حقوق ملكية : إلتزامات مستحقة على المنشأة تجاه المالك إيرادات : ما تحققه المنشأة من بيع سلع أو خدامات مستحقة أو غير مستحقة المصروفات : تكلفة السلع والخدمات المستخدمة في تنفيذ األنشطة التي تزاولها المنشأة**

**المبادئ المحاسبية المتعارف عليها: الوحدة المحاسبية : من هذا المبدأ تعامل المنشأة على أنها وحدة منفصلة عن مالكيها وعن المنشئات األخرى الوحدة النقدية:** تعني إستخدام وحدة النقد <sub>( ل<sup>يل</sup> , دولار , يورو ... إلخ ) عند تسجيل عمليات المنشأة</sub> **التكلفة التاريخية : مهههم إثبات العمليات بالتكلفة المدفوعة وقت تنفيذها وتقيد في الدفاتر المحاسبية دون أي تغيير قد يحدث لها مستقبال اإلستمرارية:** المنشأة وُجِدت لـ تستمر ٬ أي أن المنشأة مستمرة في عملياتها لفترة من الزمن وتطبيقا لمبدأ الإستمرارية نميز الأصول كانت ثابتة أو متداولة **والخصوم سواء كانت طويلة األجل أم قصيرة األجل الفترة المحاسبية: هي فترات مالية متساوية تكون بـ قرابة السنة في نهايتها يتم قياس نتيجة أعمال المنشأة ويتم إعداد قائمة المركز المالي في نهاية كل فترة المقابلة: وهي مقابلة المصروفات بـ اإليرادات خالل الفترة المحاسبية لتحديد صافي الربح أو الخسارة التحقق: ال تعترف المنشأة باإليراد وتسجله في دفاترها إال في حال تحققه الثبات: عدم تغيير األسلوب المحاسبي المطبق من فترة ألخرى , في حال تغيير يجب اإلفصاح عن التغيير مع توضيح اآلثار الناتجة في القوائم المالية اإلستحقاق: عند قياس صافي الدخل فـ إننا نأخذ اإليرادات والمصروفات بعين اإلعتبار سواء كانت مستحقة أو أل , سددت أو لم تسدد الحيطة والحذر: ضرورة التنبؤ لـ الخسائر من خالل تكوين مخصصات مالية لمواجهة الخسائر , و عدم أخذ األرباح المتوقعة في الحسبان األهمية النسبية: اإلهتمام بمعالجة و تحليل البنود حسب أهميتها النسبية و تأثيرها على قائمة الدخل والمركز المالي اإلفصاح: يجب أن يكون هناك عالنية تامة عند إعداد القوائم المالية , يجب على المحاسب أن يلتزم جانب الحياد و يفصح عن جميع المعلومات بغض النظر عن مدى تأثيرها على القوائم الدورة المحاسبية: وهي دورة البيانات والمعلومات تبدأ كـ أحداث مالية تقاس ثم تثبت ثم تبوب ثم تلخص و تعرض بالدورة المحاسبية خطواتها: تسجيل المعلومات في دفتر اليومية (شيكات , إيصاالت , كمبياالت , فواتير , مستندات) ترحيل القيود إلى دفتر األستاذ العام إعداد ميزان المراجعة وهي ما عرفناها بالترصيد** **عمل التسويات على أرصدة بعض الحسابات >>هذي جديدة بالدورة المحاسبية إعداد القوائم المالية قائمة الدخل , قائمة المركز المالي**

**و أخيرا إقفال الحسابات وتدويرها >>أيضا جديدة في الدورة المحاسبية وهي ما سندرسها في مادة المحاسبة 2**

**التسويات الجردية:**

**و هو إجراء عمليات محاسبية في نهاية السنة المالية بهدف التحقق من صحة القيمة لألرصدة والحسابات المختلفة تعريف آخر: حصر أصول و خصوم المنشأة من حيث القيمة و الكمية نهاية كل فترة مالية أهداف الجرد و هي من ضمن التعريف**

> **.1 التحقق من صحة أرصدة الحسابات الواردة في ميزان المراجعة .2 معرفة نتيجة أعمال المنشأة من ربح أو خسارة على نحو سليم .3 معرفة المركز المالي السليم**

**األساس النقدي : تطبيقا لألساس النقدي في المحاسبة , ال تسجل العمليات الحسابية في الدفاتر إال بعد الدفع النقدي للمبلغ المرتبط بالعملية**

**أساس اإلستحقاق: تطبيقا ألساس اإلستحقاق يعترف بحدوث العمليات المالية حال تحققها سواء حصلت أو لم تحصل بالنسبة لإليرادات , ودفعت أو لم تدفع بالنسبة للمصروفات أساس اإلستحقاق يعتبر األكثر إستخداما في المحاسبة**

**أخيرا : الموضوعات الرئيسية لمقرر المحاسبة 2 ) التسويات المحاسبية)**

**1-تسوية اإليرادات والمصروفات وإعداد قائمة التسويات**

- **2-تسوية المخزون السلعي**
	- **3-تسوية األصول الثابته**
- **4-تسوية االصول النقدية**
	- **5-تسوية المدينون**
	- **6-األخطاء المحاسبية**

# **المحاضرة الثالثة**

توضيح الفرق بين )**من حـ/** ( و )**الى حـ/** ( الطرف الدائن يكون )**الى حـ/** ( يعني الحساب الذي يدفع يكون )**الى حـ/** (

مثال للدفع **نقدا** لو اشتريت خاتم بقيمة 001 لاير **نقدا** بيكون القيد كالتالي **قيد االثبات** : الثبات المبلغ المدفوع وطريقة الدفع 001 )**من حـ/** ( الخاتم 001 )**الى حـ/** ( **الصندوق** هنا الطرف الدائن هو **الصندوق** ألنه هو الذي دفع المبلغ فكأننا نقول )ان الصندوق اعطى حساب الخواتم مبلغ ونريد اعادة المبلغ )**من حـ/** الخاتم( )**الى حـ/** الصندوق(

نفس المثال للدفع **بشيك** لو اشتريت خاتم بقيمة 001 لاير **بشيك** بيكون القيد كالتالي (القيد له ثلاث مراحل : قيد اثبات – قيد تسوية – قيد اقفال) **قيد االثبات** : الثبات المبلغ المدفوع وطريقة الدفع 001 )**من حـ/** ( الخاتم 001 )**الى حـ/** ( **البنك** هنا الطرف الدائن هو **البنك** ألنه هو الذي دفع المبلغ فكأننا نقول )ان **البنك** اعطى حساب الخواتم مبلغ ونريد اعادة المبلغ )**من حـ/** الخاتم( )**الى حـ/** البنك(

**المصروفات نوعين** : **النوع األول :**  المصروف **المقدم** : هو المبلغ الذي **تدفعه** خالل السنة **الحالية** و **تاخذ** مقابله خدمة او سلعة في السنة **القادمة** مثال للتوضيح: نفرض انك مستاجر شقة بـ01,111 لاير , ودفعت 01,111 ايجار سنة ونصف القاعدة تقول : أن رصيد أي **مصروف مقدم ال يوضع** في حساب ملخص الدخل ولكن يتم **تسجيله في قائمة األصول المتداولة** في قائمة المركز المالي

يعني

تكون الـ20,000 مصروف لهذه السنة (وهذا يرحل الى حساب ملخص الدخل) والباقي 01,111 **مصروف مقدم** للسنة القادمة )وهذا يكون **أصل متداول** ويظهر مع األصول المتداولة **في قائمة المركز المالي**)

> تسوية **المصروفات المقدمة** يتم بأسلوبين **)أصل( أو )مصروف(: أوال :** تسوية المصروفات المقدمة كـ"**أصل**" قيد **الاثبات (**المبلغ المدفوع كاملا) 01,111 من حـ/ مصروف االيجار**المقدم )كلمة المقدم تعني أنه أصل(** 000,000 الى حـ / الصندو ق أو البنك (حسب طريقة الدفع نقدا أو بشيك)

ــــــــــــــــــــــــــــــــــــــــــــــــــ

قيد **التسوية** ( المبلغ الذي يخص السنة الحالية( 01,111 من حـ/ مصروف االيجار 01,111 الى حـ/ مصروف االيجار **المقدم** ــــــــــــــــــــــــــــــــــــــــــــــــــ قيد **الاقفال (**المبلغ الذي يخص السنة الحالية) 01,111 من حـ/ملخص الدخل 01,111 الى حـ/ مصروف االيجار ــــــــــــــــــــــــــــــــــــــــــــــــــ **ثانيا :** تسوية المصروفات المقدمة كـ"**مصروف**" قيد **الاثبات (**المبلغ المدفوع كاملا) 01,111 من حـ/ مصروف االيجار 01,111 الى حـ / الصندوق ــــــــــــــــــــــــــــــــــــــــــــــــــ قيد <mark>التسوية</mark> (المبلغ الذي يخص السنة القادمة) 01,111 من حـ/مصروف االيجار **المقدم** 01,111 الى حـ/ مصروف االيجار ــــــــــــــــــــــــــــــــــــــــــــــــــ قيد **الاقفال (**المبلغ الذي يخص السنة الحالي**)** 01,111 من حـ/ملخص الدخل 01,111 الى حـ/ مصروف االيجار ــــــــــــــــــــــــــــــــــــــــــــــــــ نالحظ انه عند تسوية **المصروفات** المقدمة كـ"**أصل**" فان كلمة **المقدم** تظهر **مرتين** )في قيد **االثبات** وفي قيد **التسوية**( وعند تسوية **المصروفات** المقدمة كـ" **مصروف**" فان كلمة **المقدم** تظهر **مرة واحدة** فقط )في قيد **التسوية**( راجعوا كلمة المقدم وركزوا على موقعها في كل طريقة من الطريقتين السابقة قيد االثبات اذا قرأت كلمة **المقدم** في قيد االثبات فهي تسجيل كـ"**أصل**" ويكون قيد التسوية الى حـ/ المصروف **المقدم** اذا **لم تجد** كلمة **المقدم** في قيد االثبات فهي تسجيل كـ"**مصروف**" ويكون قيد التسوية الى حـ/ المصروف يعني قيد تسوية المصروف **عكس** قيد تسوية األصل قيد االقفال نفسه في الطريقتين ــــــــــــــــــــــــــــــــــــــــــــــــــــــــــــــــــــــــــــــــــــــــــــــــــ **النوع الثاني من المصروفات** المصروف <mark>المستحق:</mark> هو مبلّغ استفدت منه خلال السنة الماضية (قبل12/30) وستدفعه خلال السنة الحالية (بعد 12/30) مثال للتوضيح: نفرض ان فاتورة الكهرباء صدرت بمبلغ 1,200 ربال بتاريخ 1433/12/25 ونحن الان في السنة 1434 القاعدة تقول : أن رصيد أي **مصروف مستحق** هو التزام يجب عليك دفعه **وال يوضع** في حساب ملخص الدخل ولكن

يتم **تسجيله في قائمة الخصوم المتداولة** في قائمة المركز المالي

تسوية المصروفات **المستحقة**: قيد **التسوية** يتم فيه **اثبات** المصروف المستحق بالمبلغ الذي **لم يتم دفعه** 0,011 من حـ/ مصروف الكهرباء 0,011 الى حـ / مصروف الكهرباء **المستحق** ــــــــــــــــــــــــــــــــــــــــــــــــــ قيد **الاقفال (**اقفال المصرروفات في الجانب المدين من حساب ملخص الدخل**)** 0,011 من حـ/ملخص الدخل 0,011 الى حـ/ مصروف الكهرباء ــــــــــــــــــــــــــــــــــــــــــــــــــ **االيراد نوعين : النوع األول** االيراد **المقدم :** هو مبلغ اخذته خالل السنة الماضية وستقدم مقابلها خدمة خالل السنة الحالية مثال للتوضيح : نفرض انك صاحب شقق مفروشة وتاريخ اليوم 1433/12/1 جاك زبون واستاجر شقة لمدة ثلاثة اشهر ودفع لك ايجار ثلاثة اشهر 7500 ربال (الشهر 2500 ربال) انت استلمت المبلغ في سنة 0400 ولكن الخدمة اللي قدمتها مقسومة على سنتين شهر في 0400 وشهرين في 0404 مبلغ 7,011 اللي استلمته هو ايراد مقدم تكون تسوية االيراد **المقدم** على طريقتين: معالجة االيراد كـ"**خصم**" و معالجة االيراد كـ"**ايراد**" **اوال :** تسوية االيراد كـ"**خصم**" قيد **اثبات)** يتم فيه **اثبات** االيراد المقدم بالمبلغ الذي **تم تحصيله )**يعني كامل المبلغ اللي استلمته من الزبون مع كلمة **المقدم**) 0,011 من حـ/ الصندوق 0,011الى حـ / االيراد **المقدم** ــــــــــــــــــــــــــــــــــــــــــــــــــ قيد **التسوية** )يتم تخفيض االيراد المحصل مقدما للسنة 0000) يعني نكتب المبلغ الذي يخص سنة 0000( 0,011 من حـ/ االيراد **المقدم** 0,011 الى حـ / االيراد ــــــــــــــــــــــــــــــــــــــــــــــــــ قيد **الاقفال**(اقفال المبلغ الذي يخص سنة 1433 في حساب ملخص الدخل) 0,011 من حـ/ االيراد 0,011 الى حـ/ ملخص الدخل يعني 0,011 االيجار كامل لثالثة اشهر 0,011 ايجار شهر 00 في سنة 0400  **\*\*في معالجة االيراد كخصم ال يظهر االيراد المقدم لسنة 4141** ــــــــــــــــــــــــــــــــــــــــــــــــــ **ثانيا:** تسوية االيراد كـ"**ايراد**" قيد **اثبات**)يتم فيه **اثبات** االيراد المقدم بالمبلغ الذي **تم تحصيله** يعني كامل المبلغ اللي استلمته من الزبون **بدون** كلمة **المقدم**) 0,011 من حـ/ الصندوق 0,011 الى حـ / االيراد ــــــــــــــــــــــــــــــــــــــــــــــــــ

قيد **التسوية** تخفيض االيراد المحصل مقدما لسنة 0000) يعني نكتب ايراد سنة 0000 ( 0,111 من حـ/ االيراد 0,111 الى حـ / االيراد **المقدم** ــــــــــــــــــــــــــــــــــــــــــــــــــ قيد **الاقفال**(اقفال المبلغ الذي يخص سنة 1433 في حساب ملخص الدخل) 0,011 من حـ/ االيراد 0,011 الى حـ/ ملخص الدخل يعني 0,011 االيجار كامل لثالثة اشهر 0,111 االيراد المقدم لشهرين في سنة 0404 0,011 ايجار شهر 00 لسنة 0400 نالحظ انه عند معالجة االيراد **كايراد ال تظهر كلمة المقدم اال مرة واحدة في قيد التسوية (الى حـ / االيراد المقدم** (  **\*\*في معالجة االيراد كايراد يظهر المبلغ المحصل بالكامل في قيد االثبات والمبلغ الذي يخص سنة 4141 في قيد التسوية والمبلغ الذي يخص سنة 4144 في قيد االقفال \*\*قيد االقفال في الطريقتين هو نفسه وهو المبلغ الذي يخص سنة 4144** 0,011 من حـ/ االيراد 0,011 الى حـ/ ملخص الدخل **ارجعوا مرة ثانية وركزوا على كلمة المقدم** ــــــــــــــــــــــــــــــــــــــــــــــــــ **النوع الثاني من االيراد** االيراد **المستحق** هومبلغ تستحقه انت مقابل سلع وخدمات قدمتها لغيرك وانتهت السنة ولم يدفع الزبون قيمتها مثال للتوضيح : نفرض انك صاحب شركة نقل اثاث وقمت بنقل اثاث للزبون بتاريخ 1433/11/15 بقيمة 1300 ريال ودفع لك مبلغ 500 والباقي 011 وانتهت السنة والزبون لم يدفع 011 لاير المتبقية تسوية االيراد **المستحق** قيد **التسوية** )يتم فيه **اثبات** االيراد **المستحق** بالمبلغ الذي **لم يدفعه الزبون**( 800 من حـ/ االيراد المستحق 800 الى حـ / االيراد ــــــــــــــــــــــــــــــــــــــــــــــــــ قيد الا**قفال (**اقفال الاير اد في حساب ملخص الدخل بالمبلغ الذي يخص سنة 1433 (المبلغ الذي دفعه الز بو ن) 500 من حـ/ االيراد 500 الى حـ/ ملخص الدخل ــــــــــــــــــــــــــــــــــــــــــــــــــ **االصول المتداولة والخصوم المتداولة )يتم تسجيلها في قائمة المركز المالي عند ترحيل القيود بتاريخ 41/43( األصول المتداولة المصروفات المقدمة )الجزء الذي يخص العام القادم( االيرادات المستحقة )الجزء الذي يخص العام الحالي ولكن لم يتم تحصيله) الخصوم المتداولة المصروفات المستحقة )الجزء الذي يخص العام الحالي ولكن لم يتم دفعه) االيراد المقدم )الجزء الذي يخص العام القادم)**

محاسبه2 : ملخص وشرح "طموح شايب" \ جمع واعداد solo.ms صفحة 13

## **المحاضرة الرابعة )شرح وتوضيح للمحاضرة الثالثة(**

المبدأ الأساسي الذي يحكم تسوية الايرادات المقدمة والمصرروفات المقدمة والايرادات المستحقة والمصرروفات المستحقة هو يوم 00/01 يعني آخر يوم في السنة المالية أو الدورة المحاسبية قاعدة 0 : أي مصروف **تدفعه وال تأخذ** مقابله خدمة أو سلعة فهو **مصروف مقدم** قاعدة 0 : أي خدمة أو سلعة **تأخذها وال تدفع** مقابلها فهو **مصروف مستحق** قاعدة 0 : أي ايراد **تأخذه وال تقدم** مقابله خدمة أو سلعة فهو **ايراد مقدم** قاعدة 0 : أي خدمة أو سلعة **تقدمها وال تأخذ** مقابلها فهو **ايراد مستحق**

**ملخص قيود تسوية االيرادات المقدمة والمصروفات المقدمة على طريقتين:**

**الطريقة االولى** :تسوية **المصروف المقدم** على أنه **أصل** , وتسوية **االيراد المقدم** على **خصم** تذكير بمعادلة الميزانية )**األصول** + المصروفات = **الخصوم** + حقوق الملكية + االيراد) اوال التركيز على أن )**األصول = الخصوم)** , **األصول** دائما **مدينة** , **الخصوم** دائما **دائنة** اتفقنا على ان : المصروف المقدم **أصل و** االيراد المقدم **خصم** بما أن **األصل = الخصم** فتكون **طريقة التسوية متشابهة** من ناحية **المبلغ** الذي يتم تسجيله في **قيد التسوية**

> **تسجيل القيود يوم 02/31** يكون قيد تسوية **المصروف المقدم** كالتالي: **المبلغ الذي يخص الفترة الحالية (**من حـ/ المصروف( **المبلغ الذي يخص الفترة الحالية (**الى حـ/ المصروف **المقدم**(

ويكون قيد تسوية <mark>الايراد المقدم</mark> كالتال*ي*: **المبلغ الذي يخص الفترة الحالية (**من حـ/ االيراد **المقدم**( **المبلغ الذي يخص الفترة الحالية (**الى حـ/ االيراد(

**الطريقة الثانية** : تسوية **المصروف المقدم** على أنه **مصروف** , وتسوية **االيراد المقدم** على أنه **ايراد** تذكير بمعادلة الميزانية )األصول + **المصروفات** = الخصوم + حقوق الملكية + **االيرادات**) اوال التركيز على أن **المصروفات = االيرادات )المصروفات** دائما **مدينة** , **االيرادات** دائما **دائنة**(

اتفقنا على ان : المصروف المقدم **مصروف و** االيراد المقدم **ايراد**

بما أن **المصروف = االيراد** فتكون **طريقة التسوية متشابهة** من ناحية **المبلغ** ومختلفة من ناحية كلمة **المقدم**

**تسجيل القيود يوم 02/31** يكون قيد تسوية **المصروف المقدم** كالتالي: **المبلغ الذي يخص الفترة القادمة (**من حـ/ المصروف **المقدم**( **المبلغ الذي يخص الفترة القادمة (**الى حـ/ المصروف(

ويكون قيد تسوية **االيراد المقدم** كالتالي: **المبلغ الذي يخص الفترة القادمة (**من حـ/ االيراد( **المبلغ الذي يخص الفترة القادمة (**الى حـ/ االيراد **المقدم**(

**وقبل االنتقال الى المصروف المستحق وااليراد المستحق ارجو الرجوع الى الطريقتين اعاله والتركيز على نوع المصروف و نوع االيراد وكلمة المقدم في قيود التسوية**

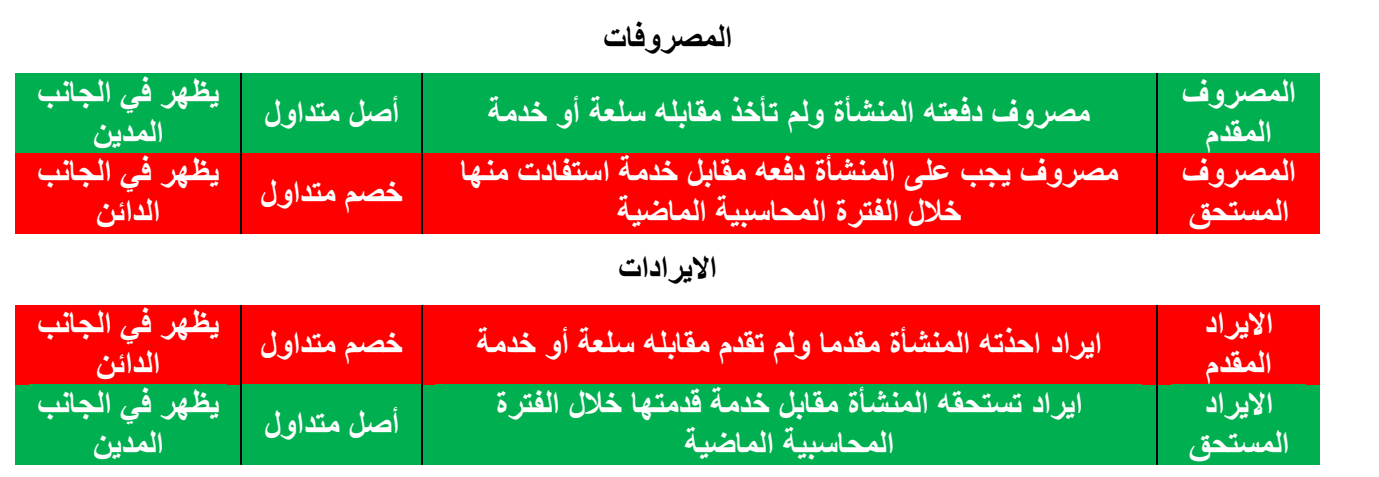

#### **ملخص قيود تسوية االيراد المستحق والمصروف المستحق له طريقة واحدة:**

تذكير بمعادلة الميزانية )األصول + **المصروفات** = الخصوم + حقوق الملكية + **االيرادات**) اوال التركيز على أن **المصروفات = االيرادات** , بما أن **المصروف = االيراد** فتكون **طريقة التسوية متشابهة** من ناحية **المبلغ** الذي يتم تسجيله في **قيد التسوية**

> **تسجيل القيود يوم 02/31** يكون قيد تسوية **المصروف المستحق** كالتالي: **المبلغ الذي يخص الفترة الحالية ولم يسدد (**من حـ/ المصروف( **المبلغ الذي يخص الفترة الحالية ولم يسدد (**الى حـ/( المصروف **المستحق**

ويكون قيد تسوية **االيراد المستحق** كالتالي: **المبلغ الذي يخص الفترة الحالية ولم يحصل (**من حـ/ االيراد **المستحق**( **المبلغ الذي يخص الفترة الحالية ولم يحصل (**الى حـ/ االيراد(

**وقبل االنتقال الى الشرح التالي اتمنى الرجوع الى الطريقة اعاله والتركيز على كلمة المستحق في قيود التسوية**

**قيد اقفال المصروف المقدم و المصروف المستحق له طريقة واحدة:**

قيد اقفال **المصروف** )**المقدم والمستحق**) **المبلغ الذي يخص الفترة الحالية (**من حـ /**ملخص الدخل المبلغ الذي يخص الفترة الحالية (**الى حـ/ المصروف

**قيد اقفال االيراد المقدم و االيراد المستحق له طريقة واحدة:**  قيد اقفال **االيراد** )**المقدم والمستحق**) **المبلغ الذي يخص الفترة الحالية (**من حـ/ االيراد( **المبلغ الذي يخص الفترة الحالية (**الى حـ /**ملخص الدخل**(

**وقبل االنتقال الى الشرح التالي اتمنى الرجوع الى الطريقة اعاله والتركيز على كلمة ملخص الدخل في قيود التسوية**

اشارات مرجعية للحفظ والفهم احفظ جزء من القيد وتعرف الجزء الثاني , حيث أن كلمة **مقدم** أو **مستحق ال تتكرر في نفس القيد** حيث أن : القيد يتكون من جزأين جزء يكون **من حـ**\ والجزء الثاني **الى حـ**\ اذا وجدت كلمة **المقدم** أو **المستحق** في جزئية **من حـ**\ فلن تتكرر في جزئية **الى حـ**\ واذا لم تجدها في جزئية **من حـ**\ فاكتبها في جزئية **الى حـ**\ االيراد المقدم )**كخصم**( << مبلغ الفترة **الحالية**<<**من حـ**\ االيراد **المقدم** المصروف المقدم )**كأصل**(<< مبلغ الفترة **الحالية** <<**من حـ**\ المصروف االيراد المقدم )**كايراد**(<< مبلغ الفترة **القادمة** << **من حـ**\ االيراد المصروف المقدم )**كمصروف**(<< مبلغ الفترة **القادمة**<<**من حـ**\ المصروف **المقدم االيراد المستحق** << مبلغ الفترة **الحالية ولم يتم تحصيله** << **من حـ**\ االيراد **المستحق**

**المصروف المستحق** << مبلغ الفترة **الحالية ولم يتم دفعه** << **من حـ**\ المصروف

محاسبه2 : ملخص وشرح "طموح شايب" \ جمع واعداد solo.ms صفحة 16

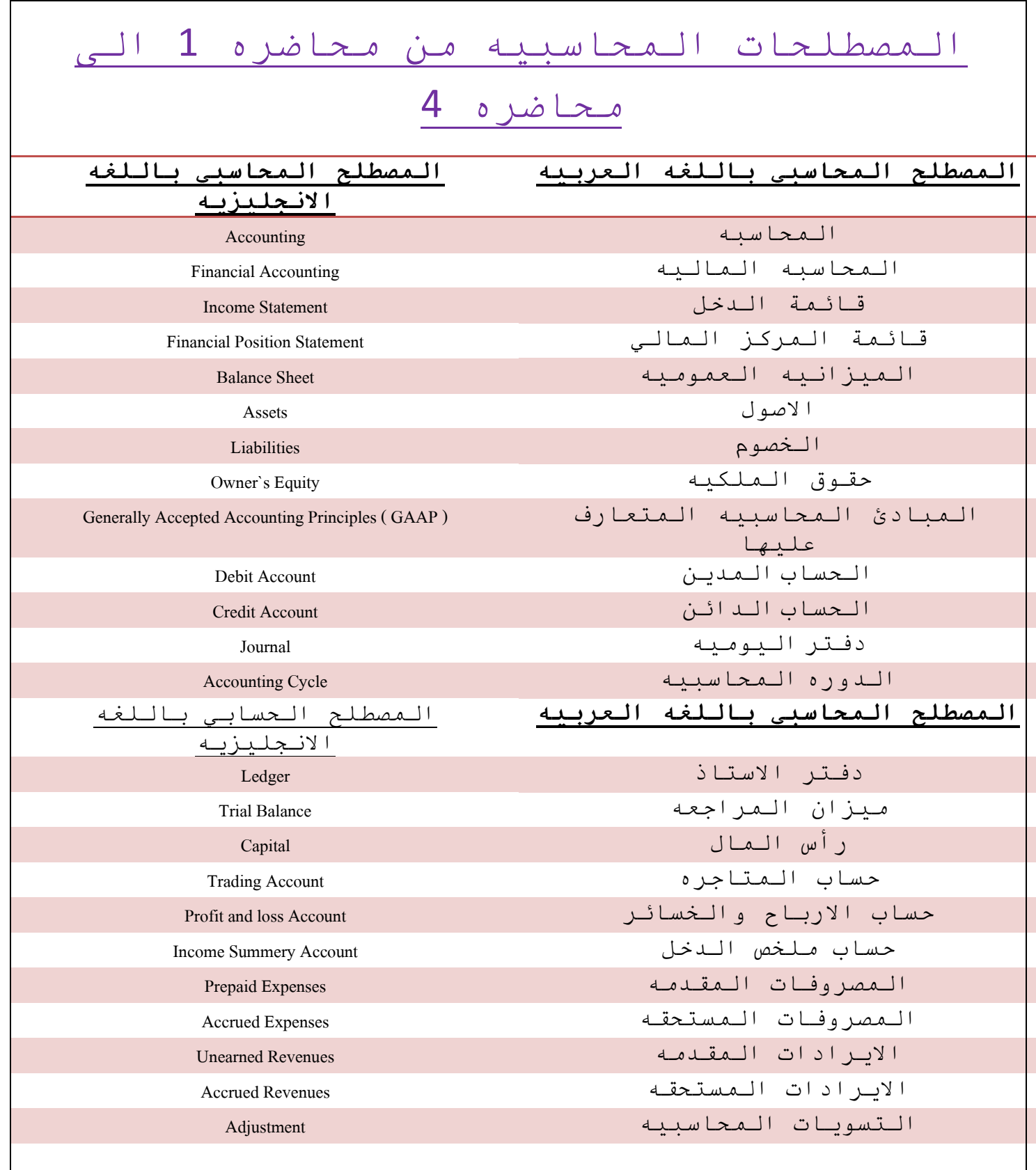

## **مراجعه للمحاضرات من 0 الى 4**

معادلة الميزانية على اكثر من طريقة األصول = الخصوم + حقوق الملكية األصول – الخصوم = حقوق الملكية األصول – حقوق الملكية = الخصوم لنعطي كل اسم رمز وقيمة ونطبق عليها المعادالت اعاله األصول = ص الخصوم = خ حقوق الملكية = ق ص=9  $5 = \dot{z}$ ق=0  $9 = 5 + 4$  $9 - 5 = 4$  $9 - 4 = 5$ **ملخص الدخل** حساب ملخص الدخل عبارة عن جدول مقسوم الى قسمين قسم علوي(يسمى المرحلة الأولى) وقسم سفلى(يسمى المرحلة الثانية) **في المرحلة األولى** حسابات الجانب المدين)اليمين( تنتهي بحساب **مجمل الربح** هي: الى حـ/ مخزون اول الفترة الى حـ/ المشتريات الى حـ/ مردودات مبيعات الى حـ/ مسموحات مبيعات الى حـ/ الخصم المسموح به الى حـ/ مصتريف نقل للداخل الى حـ/ رسوم جمركية على المشتريات الى حـ/ عمولة وكالء شراء **مجمل الربح** حسابات الجانب الدائن)اليسار( تنتهي بحساب **مخزون آخر المدة** هي: الى حـ/ المبيعات الى حـ/ الخصم المكتسب الى حـ/ مسموحات المشتريات الى حـ/ مدودات المشتريات الى حـ /**مخزون آخر المدة في المرحلة الثانية** ينتقل **مجمل الربح** الى الجانب الدائن)اليسار) **مخزون آخر المدة ال يظهر** في المرحلة الثانية حسابات المدين(اليمين): الى حـ/ مصاريف نقل للحارد الى حـ/ مصاريف بيعية أخرى الى حـ/ مصاريف االدارة العامة الى حـ/ جاري المالك **)صافي الربح)** حسابات الدائن(اليسار): **مجمل الربح** من حـ/ االيراد

#### **قائمة الدخل**

قائمة الدخل عبار عن جدول يحتوي على المعادالت التالية بالترتيب **صافي المبيعات** = اجمالي المبيعات – مردودات المبيعات – مسموحات المبيعات – خصم مسموح به **اجمالي تكلفة المشتريات** = بضاعة أول المدة + تكلفة المشتريات + مصروفات نقل المشتريات )للداخل( **صافي المشتريات** = اجمالي تكلفة المشتريات – مردودات المشتريات – مسموحات المشتريات – خصم مكتسب **تكلفة البضاعة المتاحة للبيع** = بضاعة أول المدة + صافي المشتريات **تكلفة البضاعة المباعة )تكلفة المبيعات)** = بضاعة أول المدة + صافي المشتريات – بضاعة آخر المدة **صافي الربح أو صافي الخسارة** = مجمل الربح + االيرادات االخرى – المصروفات االخرى

> المصروف **المقدم** والمصروف **المستحق** قاعدة 0 : أي مصروف **تدفعه وال تأخذ** مقابله خدمة أو سلعة فهو **مصروف مقدم** قاعدة 0 : أي خدمة أو سلعة **تأخذها وال تدفع** مقابلها فهو **مصروف مستحق** قاعدة 0 : أي ايراد **تأخذه وال تقدم** مقابله خدمة أو سلعة فهو **ايراد مقدم** قاعدة 0 : أي خدمة أو سلعة **تقدمها وال تأخذ** مقابلها فهو **ايراد مستحق**

> > كلمة **مقدم** و كلمة **مستحق ال تتكرر** في قيد التسوية في قيد اثبات المصروف ترتبط كلمة **المقدم** مع كلمة مصروف **كأصل**

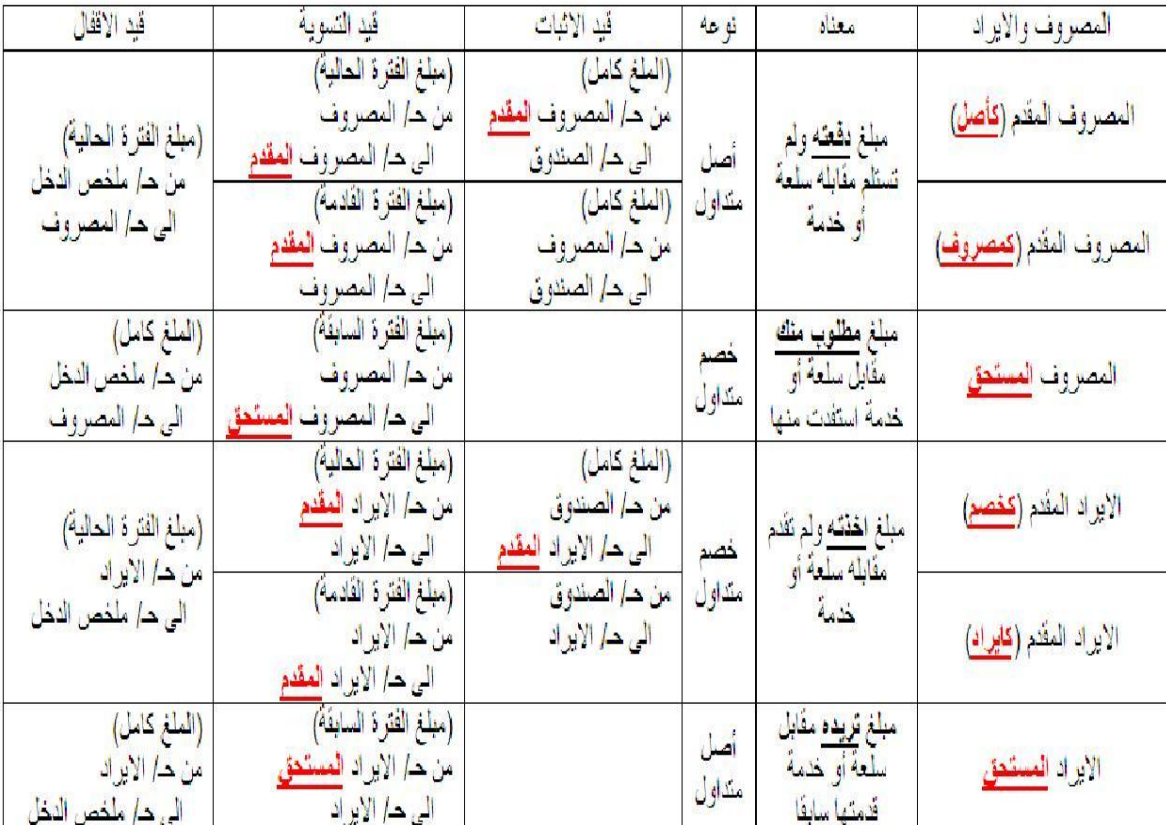

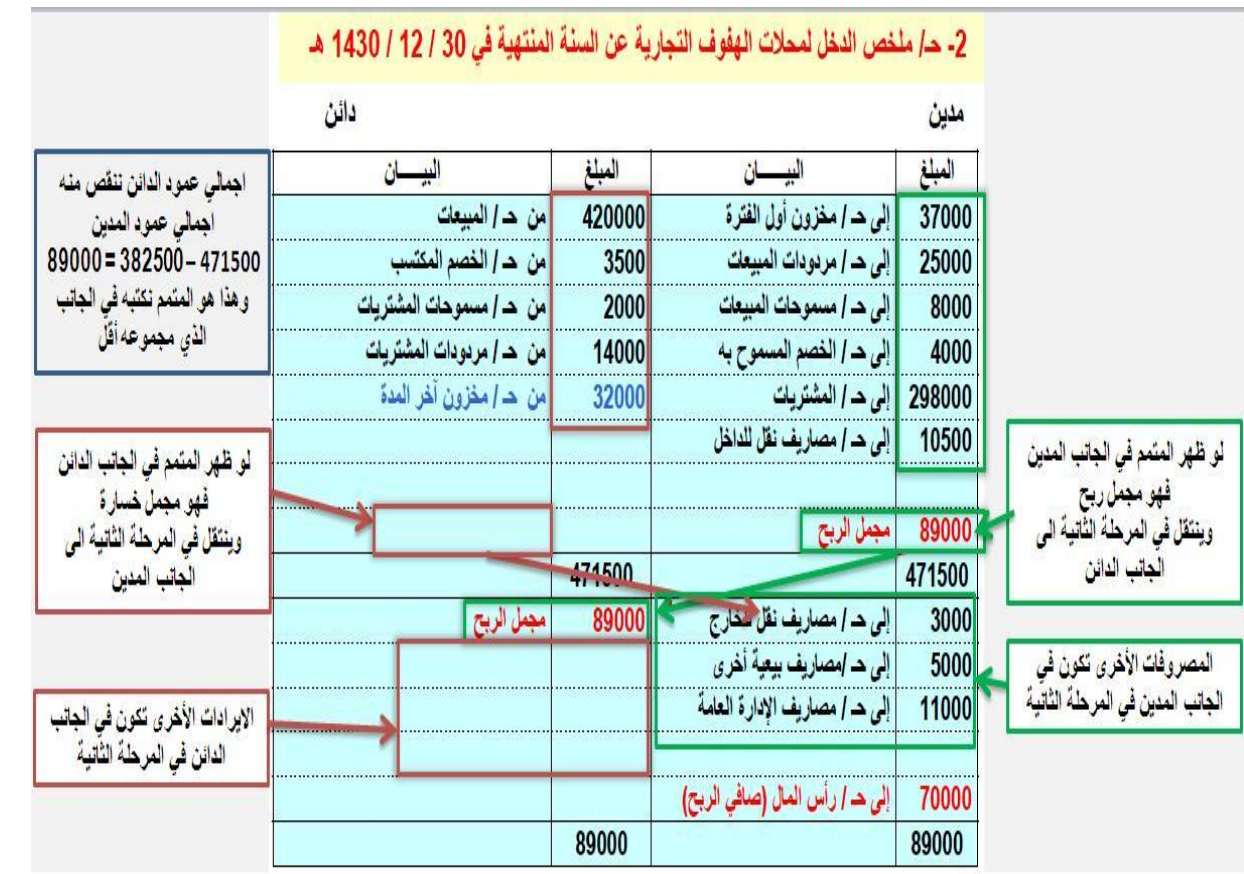

#### **المحاضرة الخامسة**

### **قائمة التسويات**

أوال : مكونات ورقة العمل **خمسة أجزاء** -1 ميزان المراجعة **قبل** التسويات )مدين – دائن – اسم الحساب) 2- التسويات المحاسبية (المدينة والدائنة) -3 ميزان المراجعة **بعد** التسويات )يتم اعداده من ميزان المراجعة قبل التسويات مع التسويات المحاسبية) 4- قائمة (ملخص) الدخل (المصروفات والايرادات) 5- قائمة المركز المالي (الأصول والخصوم وحقوق الملكية) **المصروفات** التي تظهر في **ميزان المراجعة** هي المبالغ **المدفوعة فعال**

الفكرة االساسية من تسوية االيرادات والمصروفات هي : بعد عمل ميزان المراحعة في نهاية الفترة المحاسبية بتاريخ 00/01 يتم **ترحيل المبالغ المقدمة والمبالغ المستحقة** الى موازنة العام القادم اي ان **االيرادات المقدمة ومالصروفات المستحقة ال تظهر في ميزان المراجعة**

شرح الحالة العملية للمحاضرة الخامسة **القاعدة األولى** : كل ما **يخص السنة** الحالية يُحمل لحساب **ملخص الدخل القاعدة الثانية** : كل ما تم **دفعه فعال** وكل ما تم **تحصيله فعال** يظهر في ميزان المراجعة **القاعدة الثالثة** : **الفرق** يظهر في قائمة المركز المالي )الفرق بين المبلغ المدفوع فعال او المحصل فعال وبين ما يخص السنه) أي مصروف مطلوب منك ان تدفعه فهو خصم متداول أي ايراد تطلبه انت فهو أصل متداول

#### ثانيا: حالة عملية على إعداد ورفة العمل (فائمة التسويات) فْيِما بِلِّي أرصدة الحسابات المستَعْرِ جةً من دفْتَر الأستَادْ بِمؤسسةَ الصَّتَرِي لصيانَةً و إصلاح السيارات في

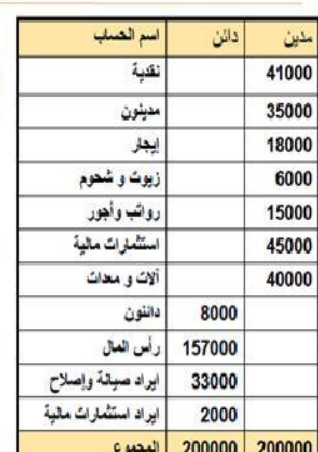

 $:41422 - 12 - 30$ 

- فإذا علمت ما يلي : أن مصروف الإيجار منفوع <u>عن 18 شهر</u> اعتبارا من 1- $\cdot$ 1  $\sqrt{1422} - 1$
- 2. بلغت قيمة الزيوت و الشحوم <u>المتبقية في نهاية العام 1000</u> ريل .
- 3. لتتضمن إيرادات الصيانة والإصلاح المحصلة مبلغ 2000 ريال فَيِسة سيارات سوف يتم إصلاحها في بداية العام القادم
	- 4. كنفع الروائب و الأجور أسبوعيًا بمعنل 300 ريال في الأسبوع، ولم يتسلم العاملون بالمؤمسية رواتيهم عن الأسبو عين الأخيرين من عام 1422هـ .
- بِيلغ إيراد الاستثمار الخاص بعام 1422هـ 10% من قيمة .5 الاستثمارات المالية

#### والمطلوب :

- 1. إجراء قيود التسوية اللازمة في 30-12-1422هـ
- 2. إعداد ورقة عمل القوائم المالية في 30-122-1422هـ
	- 3. [جراء قيود الأقفال اللازمة في 30-12-1422هـ
- 4. [عداد قائمة الدخل عن السنة المنتهبة في 30-12-1422هـ
	- 5. إعداد قائمة المركز المالي في 30-12-1422هـ

نأتي للمطلوب أعاله: أوال : لنفترض أن تاريخ اليوم ,0000/00/01 ولنفترض اننا نعمل محاسبين في شركة , ومطلوب منا اقفال الحسابات واصدار قائمة الدخل والمركز المالي, فإذا قلنا **السنة الحالية** فهي السنة التي بدأت من**0422**/0/0 الى **0422**/00/01 وإذا قلنا **السنة القادمة** فهي السنة التي ستبدأ يوم غد بتاريخ**0423**/0/0 ثانيا : نأتي للمطلوب التسوية دائما تكون بالمبلغ المتبقي في الحاالت التالية: بالجزء **المستحق** من المصروف بالجزء **المقدم** من االيراد -1 االيجار 00,111 لاير **مدفوعة فعال** , لسنة ونصف )دفعنا المبلغ في السنة الحالية ولكن جزء منه يخص السنة القادمه) ما يخص السنة الحالية هو 12000ربال (لأن 18,000 ربال ايجار لمدة 18 شهر يعني كل شهر ايجاره 1,000ربال) المتبقي 6,000 ربال قيد **تسوية** ما يخص السنة **القادمة )**االيجار المقدم هو **أصل متداول(** 3,111 من حـ/ االيجار **المقدم** 3,111 الى حـ/ االيجار **توضيح : اذا قلنا من حـ/ االيجار المقدم الى حـ /االيجار فهذا يعني ان حـ/ االيجار للسنة القادمة 0423 يطلب مبلغ 6,111 من حساب االيجار المقدم الذي اعطيناه مبلغ 00,111 لاير في السنة الحالية 0422** -2 قيمة الزيوت والشحوم 3,111 لاير المستخدم منها في السنة الحالية 5,000 ربال و المتبقي 1,000 ربال **بما ان الزيوت والشحوم تعالج كأصل من البداية فيتم معالجة الجزء المستخدم خالل السنة الحالية )5,111لاير)** قيد تسوية ما يخص السنة الحالية 0,111 من حـ/ الزيوت **المستخدمة** 0,111 الى حـ/ الزيوت **توضيح : اذا قلنا من حـ/ الزيوت المستخدمة الى حـ /الزيوت فهذا يعني ان حـ /الزيوت للسنة الحالية 0422 )اللي كان رصيده 6,111 لاير( أعطى مبلغ 5,111 لاير لحساب الزيوت المستخدمة للسنة الحالية 0422** -3 ايراد صيانة 00,111 ومنها 0,111 ايراد مقدم )االيراد المقدم هو **خصم متداول(** قيد تسوية ما يخص السنة القادمة 0,111 من حـ/ ايراد الصيانة 0,111 الى حـ/ ايراد الصيانة **المقدم توضيح : اذا قلنا من حـ/ ايراد الصيانة الى حـ /ايراد الصيانة المقدم فهذا يعني ان حـ /ايراد لصيانة المقدم للسنة القادمة 0423 يطلب مبلغ 2,111 لاير من حـ/ ايراد الصيانة للسنة الحالية 0422**

-4 الرواتب 00,311 المدفوع منها 00,111 والباقي 311 )االجور المستحقة هي **خصم متداول**( قيد تسوية ما يخص السنة الحالية 600 من حـ/ الرواتب 600 الى حـ/ الرواتب **المستحقة توضيح : اذا قلنا من حـ/ الرواتب الى حـ /الرواتب المستحقة فهذا يعني ان حـ /الرواتب المستحقة للسنة الحالية 0422 يطلب مبلغ 611 لاير من حـ/ الرواتب للسنة القادمة 0423**

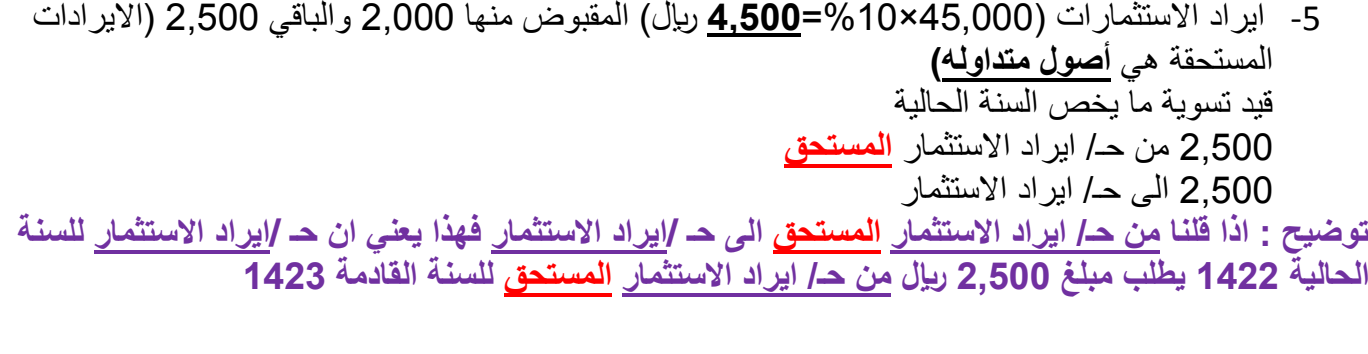

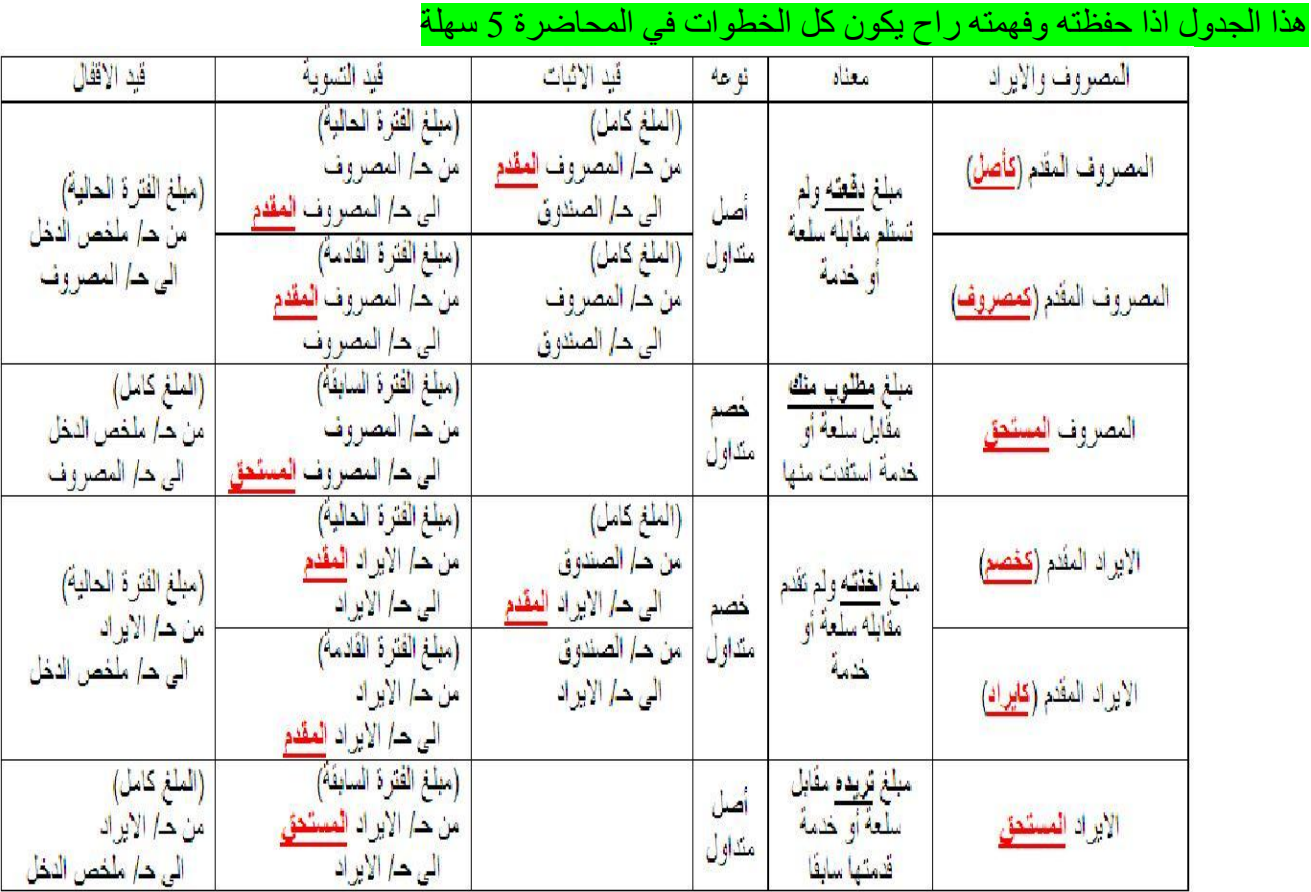

#### **تابع قائمة التسويات**

ورقة العمل عبارة عن جدول ينقسم **خمسة أجزاء** 1-ميزان المراجعة **قبل** التسويات ) وينقسم الى عمودين مدين و دائن) 2-التسويات المحاسبية )وينقسم الى عمودين مدين ودائن) 3-ميزان المراجعة **بعد** التسويات ) وينقسم الى عمودين مدين ودائن) -4قائمة (ملخص) الدخل (وينقسم الى عمودين المصروفات والايرادات) -5قائمة المركز المالي (وينقسم الى عمودين الأصول والخصوم وحقوق الملكية) ايضا ورقة العمل بنفس هذه الأجزاء ينقسم الى قسمين قسم علوي وقسم سفلي القسم العلوي يحتوي على: النقدية , المدينون , الأصول , كل تم دفعه فعلا , كل ما تم تحصيله فعلا , ر أس المال , الإير ادات القسم السفلي يحتوي على: المصر وفات المقدمة , المصر وفات المستحقة , الايرادات المقدمة , الايرادات السمتحقة , المستخدم فعليا من الأصول , صافي الربح(الخسارة) **نبدأ بالقسم العلوي من الجدول:** شرح للتبسيط: عمود ميزان المراجعة **قبل** التسويات : تكون فيه نفس البيانات الموجودة في جدول ميزان المراجعة التسويات المحاسبية : هي قيود التسوية التي قمنا بعملها لحسابات ميزان المراجعة قائمة التسويات عبارة عن جمع وطرح ميزان المراجعة **بعد** التسويات : له عمودين:

**العمود األول** : عمود **مدين** ونكتب فيه نتيجة المعادلتين التالية لكل حساب: **المدين** من ميزان المراجعة **قبل** التسويات **+ المدين** من عمود التسويات **المدين** من ميزان المراجعة **قبل** التسويات **- الدائن** من عمود التسويات

**العمود الثاني** : عمود **دائن** ونكتب فيه نتيجة المعادلتين التالية لكل حساب: **الدائن** من ميزان المراجعة **قبل** التسويات **- المدين** من عمود التسويات **الدائن** من ميزان المراجعة **قبل** التسويات **+ الدائن** من عمود التسويات

## جدول للتبسيط

الجزء الطوى من الجنول

| للبان                | مززان المرجعة قبل |     | السريات |      | مَزِّرَان المرجعة بِط |               | قائنة (ملغص) الدفل |         | فائية المركز الدل <sub>ي</sub> |      |
|----------------------|-------------------|-----|---------|------|-----------------------|---------------|--------------------|---------|--------------------------------|------|
|                      | مذان              | 'Ш. | مذلل    | دانن | منافى                 |               | مصار وقالنا        | ابرانات | أصنول                          | حصوم |
| المصروفات والايرادات |                   | ų   |         |      | $5 + 1 =$             | $4 - 1$       |                    |         |                                |      |
|                      |                   | فسا |         |      | 不同意思                  | <b>≜∔ ⊌ ⊏</b> |                    |         |                                |      |

#### الجزء السلي من عمود القمويات نقب المدين الى دائن رنقب الدائن الى مدين مع اضافة كلمات (الكم , المستكن , المستكمة) لأسماء الحسابات

ثم تنظيا كما هي (بعد التحول) الى عمود ميزان المرجعة بعد التسويات

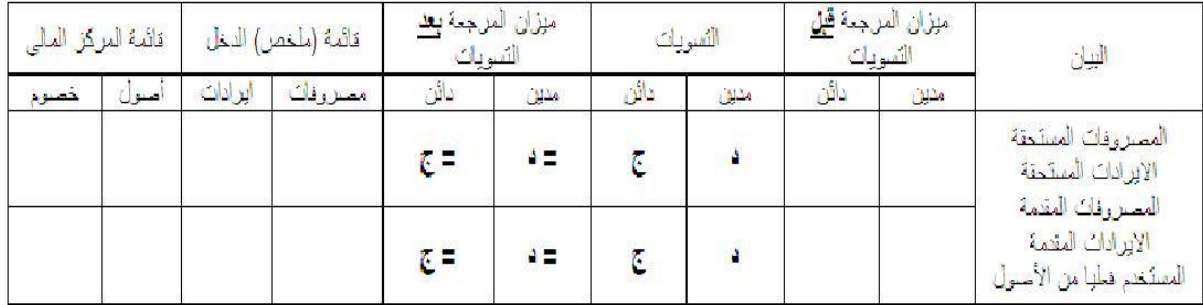

الخطوات السابقة التي قمنا بها )ميزان المراجعة **قبل** التسويات , التسويات , ميزان المراجعة **بعد** التسويات( هي من أجل استخراج بيانات )**قائمة الدخل** و **قائمة المركز المالي**)

قائمة الدخل (ملخص الدخل) وهو واضح من اسمه <mark>ملخص</mark> يعني انه اختصار , وهو أيضا مقسوم الى قسمين (قسم علوي وقسم سفلي( القسم العلوي يحتوي على عمودين عمود مصروفات يحتوي على المصروفات التي تخص السنة الحالية وعمود ايرادات يحتوي على االيرادات التي تخص السنة الحالية

> القسم السفلي يحتوي على عمودين دائن نكتب فيه فقط األصول المستخدمة خالل السنة الحالية وعمود مدين ال نكتب فيه شي

> > وأخيرا قائمة المركز المالي: عمود **أصول** يحتوي على األصول وعمود **خصوم** يحتوي على الخصوم وصافي الربح

طبقوا على الأرقام في الجدول التالي الموجود في محتوى المحاضرة الخامسة

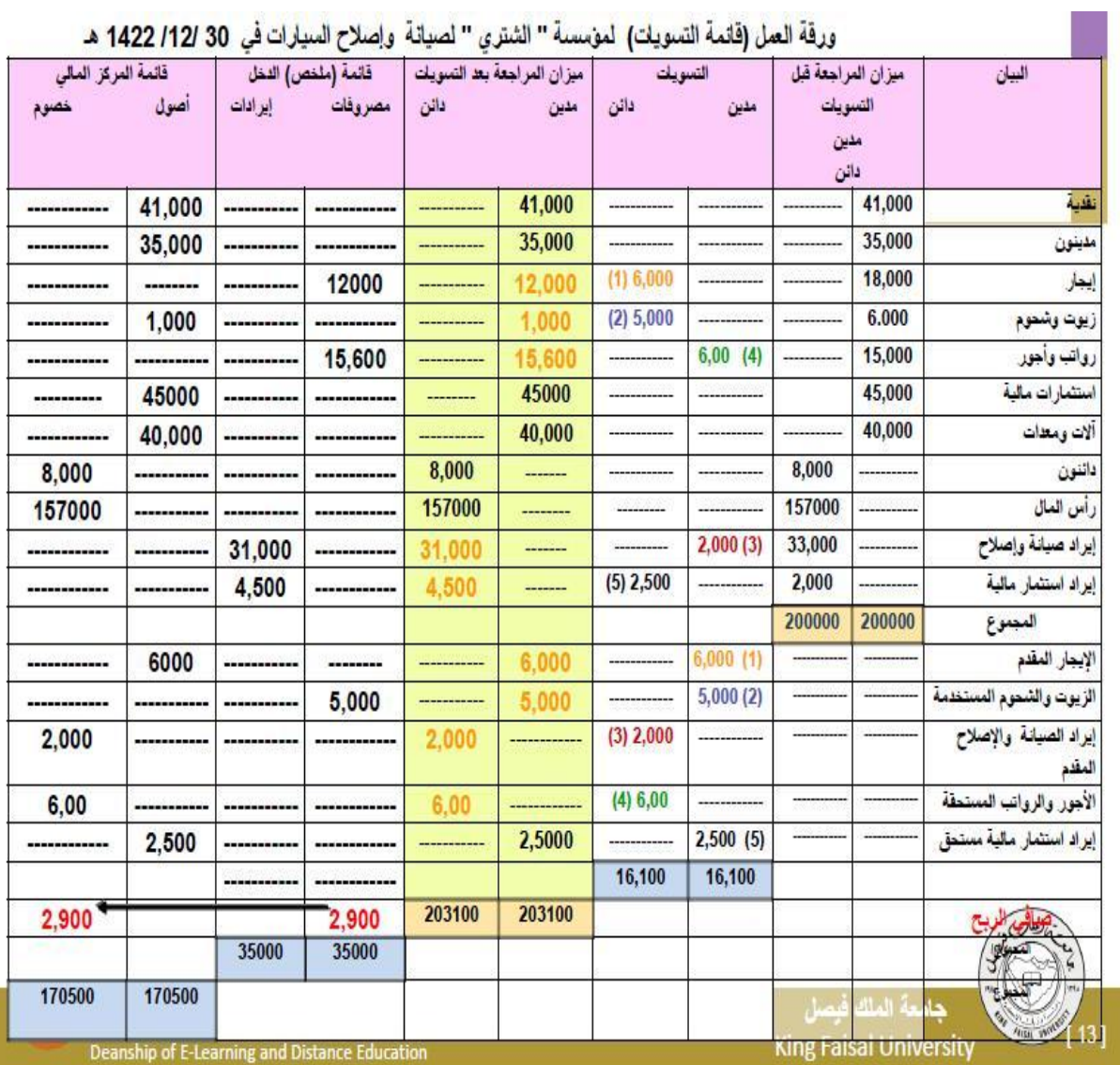

## **المحاضرة السادسة**

األصول الثابتة : هي ما تمتلكه المنشأة بقصد االستخدام وليس البيع تتميز األصول بأن عمرها طويل يمتد الى سنوات الأصول مثل : الأراضيي , المباني , المعدات , السيارات , الأثاث التكلفة التاريخية التي تسجل في الدفاتر هي قيمة الأصل + جميع ما ينفق عليه الى ان يكون جاهز للاستخدام والانتاج مثال : اشتريت سيارة قيمتها 91111 ودفعت 011 لاير لشحن السيارة من جدة الى الرياض ودفعت 1000 ربال لتسجيل السيارة باسمك قاعدة : التكلفة = القيمة + المصروفات المرتبطة بها **قبل** االستخدام التكلفة التار يخية للسيارة = 90,000 + 800 + 1,000 = 91,800 ربإل ويكون قيد االثبات في دفتر اليومية كالتالي 90,011 من حـ / السيارات 90,011 الى حـ) / اذا دفعت **نقدا** يكون الى حـ /**الصندوق** , واذا دفعت **بشيك** يكون الى حـ /**البنك**( الفرق بين المصروف **اإليرادي** والمصروف **الرأسمالي**: المصروف **الرأسمالي** هو المصروف الذي تدفعه مقابل امتالك األصل أو إلطالة عمره االفتراضي المصروف **اإليرادي** هو المصروف الذي تدفعه ليعمل األصل بشكل عادي أو للمحافظة على عمره االفتراضي او طاقته االنتاجية مثل للتوضيح: نفترض أنك تريد ان تفتح مغسلة مالبس , ستحتاج الى: اوال : اتفقنا ان المصروف **الرأسمالي** هو المصروف الذي تدفعه مقابل **امتالك** األصل أو إلطالة عمره االفتراضي لوحة محل + غسالة + نشافة + كواية + رفوف (وهذي كلها أصول ومصروفها رأسمالي) لأنك ستمتلكها ثانيا : المصروف **اإليرادي** هو المصروف الذي تدفعه **ليعمل األصل بشكل عادي** أو للمحافظة على عمره االفتراضي او طاقته االنتاجية كهرباء لتشغيل الغسالة والنشافة والكواية , ماء , صابون كلها مصروفات إيرادية (**ليعمل** األصل بشكل عادي( ثالثا : اتفقنا ان المصروف **الرأسمالي** هو المصروف الذي تدفعه مقابل امتالك األصل أو **إلطالة عمره** االفتراضي اذا كان العمر االفتراضي للغسالة 0 سنوات وقمت بتغيير قطعة او قطعتين لها فأصبح عمرها االفتراضي 0 سنوات )فهذا مصروف رأسمالي) لأنه زاد في العمر الافتراضي للأصل رابعا :المصروف **اإليرادي** هو المصروف الذي تدفعه ليعمل األصل بشكل عادي أو **للمحافظة على عمره االفتراضي** او **طاقته االنتاجية**

عمليات الصيانة الدورية مثل ان تدفع مبلغ لشركة لفك وتنظيف الغسالة والنشافة والكواية أو تغيير بعض الفيوز أو األسالك (فهذا مصروف ايرادي) لأنه يحافظ على العمر الافتراضي للأصل ويحافظ على الطاقة الانتاجية له

محاسبه2 : ملخص وشرح "طموح شايب" \ جمع واعداد solo.ms صفحة 27

القيد المحاسبي للمصروف **الرأسمالي** من حـ /الأصل الى حـ /الصندوق أو البنك )حسب طريقة الدفع) القيد المحاسبي للمصروف **اإليرادي** من حـ /المصروف الى حـ /الصندوق أو البنك )حسب طريقة الدفع) الاهلاك (الاستهلاك) هو التناقص التدريجي في قيمة الأصل نتيجة الاستخدام أو التقادم الهدف منه توزيع تكلفة األصل على فترات استخدامه كما في مثال مغسلة الملابس : لنفترض أن قيمة الغسالة 50,000 ريال وعمر ها الافتراضي 5 سنوات اولا : تتناقص قيمة الأصل (الغسالة) بمقدار 10,000 ربال لكل سنة ثانيا : يتم تحميل المبلغ 10,000 ريال كخدمات حصلت عليها من الأصل تنطبق هذه القاعدة على جميع األصول **ما عدا األراضي** ألنه ليس لها عمر محدد **العوامل المؤثرة على حساب قيمة االصل** لمعرفة قيمة االستهالك السنوي لألصل ال بد من معرفة ثالثة أشياء -1 **تكلفة األصل** )قيمة األصل + تكاليفه لبدء عملية االنتاج( -2 **العمر االفتراضي** )االنتاجي( لألصل **ويقدر بواسطة الخبراء والفنيين** 3- **قيمة الأصل عند بيعه** بعد انتهاء عمره الافتراضي (النفاية أو الخردة) وهناك عدة طرق لحساب قيمة االستهالك لألصول الثابتة: **الطريقة األولى القسط الثابت:** يتم توزيع الجزء القابل للاستهلاك من الأصل بالتساوي على سنوات العمر الافتراضي للأصل , وله طريقتين: **طريقة المعادلة :** ا**لقاعدة** :قسط الآستهلاك الثابت السنوي = تكلفة الأصل – قيمته كخردة / عدد سنوات العمر الافتراضي للأصل **مثال** : تكلفة الكواية 10,000 ريال وعمرها الافتراضي 10 سنوات وعند بيعها كخردة بعد 10 سنوات ستكون قيمتها 1,000 ريال 00,01 – 100,000 = 900 ربإل فيكون الاستهلاك السنوي للكواية هو 900 ريال

محاسبه2 : ملخص وشرح "طموح شايب" \ جمع واعداد solo.ms صفحة 28

**طريقة النسبة :**

**القاعدة** : قسط االستهالك الثابت السنوي = تكلفة األصل × معدل االستهالك السنوي لألصل معدل الاستهلاك السنوي للأصل = (1 / العمر الافتراضي) × 100

**مثال:**

تكلفة الغسالة 15,000 ربال وعمرها الافتراضي 12 سنة وعند بيعها كخردة بعد 12 سنة ستكون قيمتها 1,500 ربال أولا : معدل الاستهلاك السنوي للأصل = (1 / 12 ) = 0.08 ثانيا : قسط االستهالك الثابت السنوي 00,111 × 1010 = 0,011 لاير فيكون الاستهلاك السنوي للغسالة هو 1,200 ربإل

**الطريقة الثانية الرصيد المتناقص )مضاعف القسط الثابت( :**

**القاعدة** :قسط االستهالك السنوي = القيمة الدفترية لألصل × مضاعف معدل القسط الثابت القيمة الدفتر ية للأصل = تكلفة الأصل – مجمع استهلاك الأصل

**مجمع استهالك األصل** هو مجموع ما نقص من تكلفة األصل , يعني لو كان ينقص من تكلفة األصل لكل سنة 0,111 لاير فيكون مجمع االستهالك بعد سنتين 0,111 لاير وبعد 0 سنوات 0,111 لاير وهكذا

يعني لو تكلفة الأصل 9,000 ربال بتكون القيمة الدفترية لأول سنة 9,000

وثاني سنة 8,000 وثالث سنة 7,000 لأنها كل سنة تنقص 1,000 ربإل

**مثال :**

اذا كانت تكلفة النشافة 01,111 لاير وعمرها االفتراضي 0 سنوات نحسب أو لا معدل الاستهلاك بطر بقة القسط الثابت

**القاعدة** :

معدل الاستهلاك السنوي للأصل = (1 / العمر الافتراضي)  $0.25 = 4 / 1$ مضاعف معدل القسط الثابت )مضاعف يعني نضرب في 0( فتكون المعادلة 1000 × 0 = **1.5**

نطبق القاعدة :

قيمة الاستهلاك في السنة الأولى : 20000 × 0.5 = 10,000 قيمة االستهالك في السنة الثانية : 01,111 – 01,111 × 100 = 0,111 قيمة االستهالك في السنة الثالثة : 01,111 – 01,111 – 0,111 × 100 = 0,011 قيمة االستهالك في السنة الرابعة: 01,111 – 01,111 – 0,111 – 0,011 × 100 = 0,001

> في **نهاية** السنة األولى أصبحت القيمة الدفترية لألصل 01,111 في **نهاية** السنة الثانية أصبحت القيمة الدفترية لألصل 0,111 في **نهاية** السنة الثالثة أصبحت القيمة الدفترية لألصل 0,011 في **نهاية** السنة الرابعة أصبحت القيمة الدفترية لألصل 0,001

**الطريقة الثالثة : طريقة مجموع أرقام السنوات:** هي احدى طرق الاهلاك المعجل الي تتناقص فيه قيمة قسط الاهلاك من سنة لأخرى **مثال لتوضيح المقصود بـ مجموع أرقام السنوات اذا كان العمر االفتراضي)االنتاجي( لألصل هو 5 سنوات فيكون مجموع ارقام السنوات 5+4+3+2+0 = 05 اذا كان العمر االفتراضي)االنتاجي( لألصل هو 4 سنوات فيكون مجموع ارقام السنوات 4+3+2+0 = 01 اذا كان العمر االفتراضي)االنتاجي( لألصل هو 0 سنوات فيكون مجموع ارقام السنوات 0+7+6+5+4+3+2+0 = 36 مثال:** اذا كانت تكلفة النشافة 20,000 ربال وعمرها الافتراضي 4 سنوات وقيمتها كخردة قدرت ب 2,000 ربال نحسب استهالك النشافة بطريقة **مجموع ارقام السنوات القاعدة** : قسط االستهالك السنوي = )تكلفة األصل- الخردة( × )عدد السنوات المتبقية من عمر األصل + 0( / مجموع أرقام السنوات **أوال** : **تكلفة األصل – الخردة** ثابتة في جميع السنوات 01,111 – 0,111 = 00,111 **ثانيا** : العمر االفتراضي تناقصيا / 01 )تناقصيا يعني نبدأ بآخر سنة في العمر االفتراضي ثم التي قبلها( )ال01 ثابتة في جميع السنوات) **ثالثا** : نضرب ناتج المعادلة األولى في ناتج المعادلة الثانية **التطبيق:** قسط االستهالك في السنة األولى 01,111: – 0,111 = **00,111** , )01/0 =**1.4**( , **00,111 × 1.4 = 7,211** قسط االستهالك في السنة الثانية 01,111: – 0,111 = **00,111** , )01/0 =**1.3**( , **00,111 × 1.3 = 5,411** قسط االستهالك في السنة الثالثة 01,111: – 0,111 = **00,111** , )01/0 =**1.2**( , **00,111 × 1.2 = 3,611** قسط االستهالك في السنة الرابعة 01,111: – 0,111 = **00,111** , )01/0 =**1.0**( , **00,111 × 1.0 = 0,011** **الطريقة الرابعة : طريقة وحدات االنتاج:**

هي احدى طرق الاهلاك المعجل الي تتناقص فيه قيمة قسط الاهلاك من سنة لأخرى

**القاعدة** :

قسط االستهالك السنوي=عدد **وحدات** االنتاج أو **ساعات** العمل أو **الكيلومترات** سنويا **×** معدل االستهالك لكل **وحدة** او **ساعة** او **كيلومتر**

معدل االستهالك لكل وحدة = )تكلفة األصل- الخردة( / )مجموع وحدات االنتاج **أو** ساعات التشغيل(

**مثال 0 :**

**اشتريت سيارة تكلفتها 011,111 , فيمتها خردة 01,111 , عمرها االفتراضي 500,000 كيلومتر من المتوقع ان تسير السيارة مسافة 011,111 كيلومتر في السنة األولى , و051,111 كيلومتر في السنة الثانية. و 035,111 كيلومتر في الثالثة و 01,111 كيلومتر في السنة الرابعة , و021,111 كيلومتر في السنة الخامسة .**

**نطبق القاعدة :**

**قسط االستهالك السنوي**=عدد **الكيلومترات** سنويا **×** معدل االستهالك لكل **كيلومتر معدل االستهالك لكل وحدة** = )**تكلفة األصل- الخردة**( / )**العمر االفتراضي أو مجموع وحدات االنتاج أو ساعات التشغيل**( **معدل االستهالك لكل وحدة** = **011,111 – 01,111 = 01,111** / **511,111** = **0.18 )يعني 00هللة لكل كيلومتر(** 

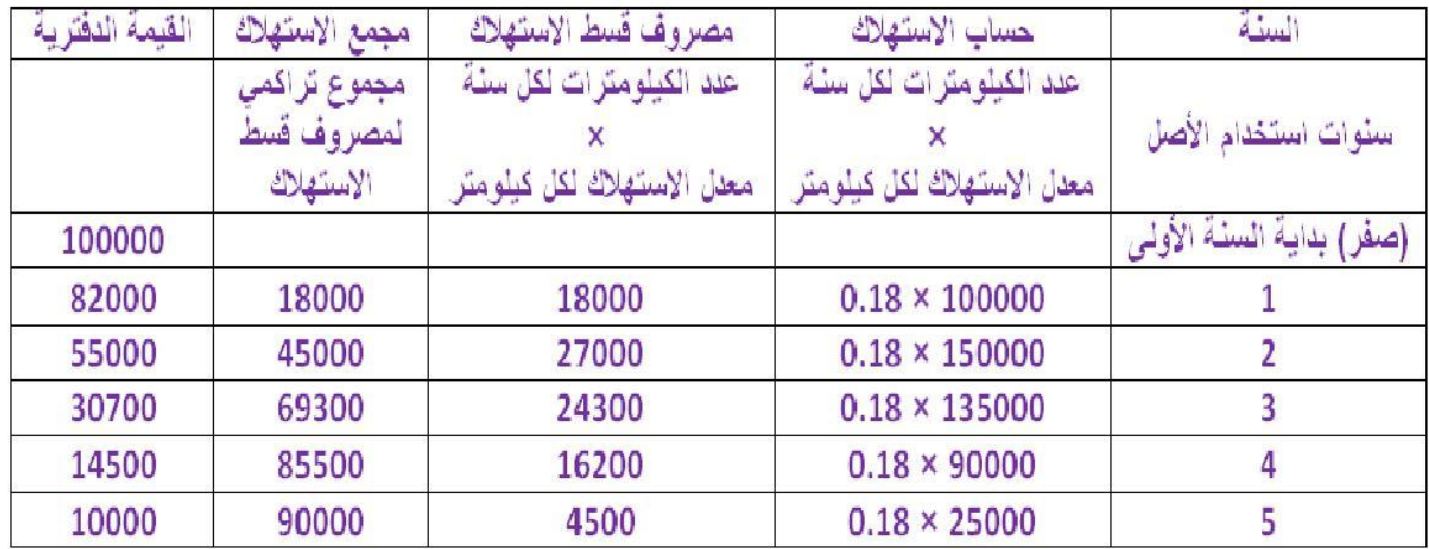

**الطريقة الرابعة : طريقة وحدات االنتاج: مثال 1 : اشتريت آلة لصناعة كاسات الشاهي تكلفتها 433,333 , قيمتها خردة 43,333 , عمرها االنتاجي )االفتراضي( 4,333,333 كاس من المتوقع ان تنتج اآللة 30,000 كاس في السنة األولى , 11,,33 كاس في السنة الثانية. و 23,211 كاس في الثالثة 28,150 كاس في السنة الرابعة و 32,120 كاس في السنة الخامسة و30,111 كاس في السنة السادسة 30,000 كاس في السنة السابعة 27,070 كاس في السنة الثامنة القاعدة** : **قسط االستهالك السنوي** =عدد **الوحدات** سنويا **×** معدل االستهالك لكل **وحدة )كأس( معدل االستهالك لكل وحدة** = )**تكلفة األصل- الخردة**( / )**العمر االفتراضي أو مجموع وحدات االنتاج**( **نحسب أوال معدل االستهالك لكل كاس:**  $1270,000 = 30,000 - 300,000$ **معدل االستهالك لكل وحدة** = **103,333 / 4,333,333 = 3210 هللة لصناعة كأس واحد**

**واآلن : نضرب معدل االستهالك )3210 هللة لصناعة كأس واحد ( في عدد الكاسات المنتجة لكل سنة**

**ثم نجمع المصروف بطريقة تراكمية في مجمع االستهالك ونطرحه من القيمة الدفترية لكل سنة**

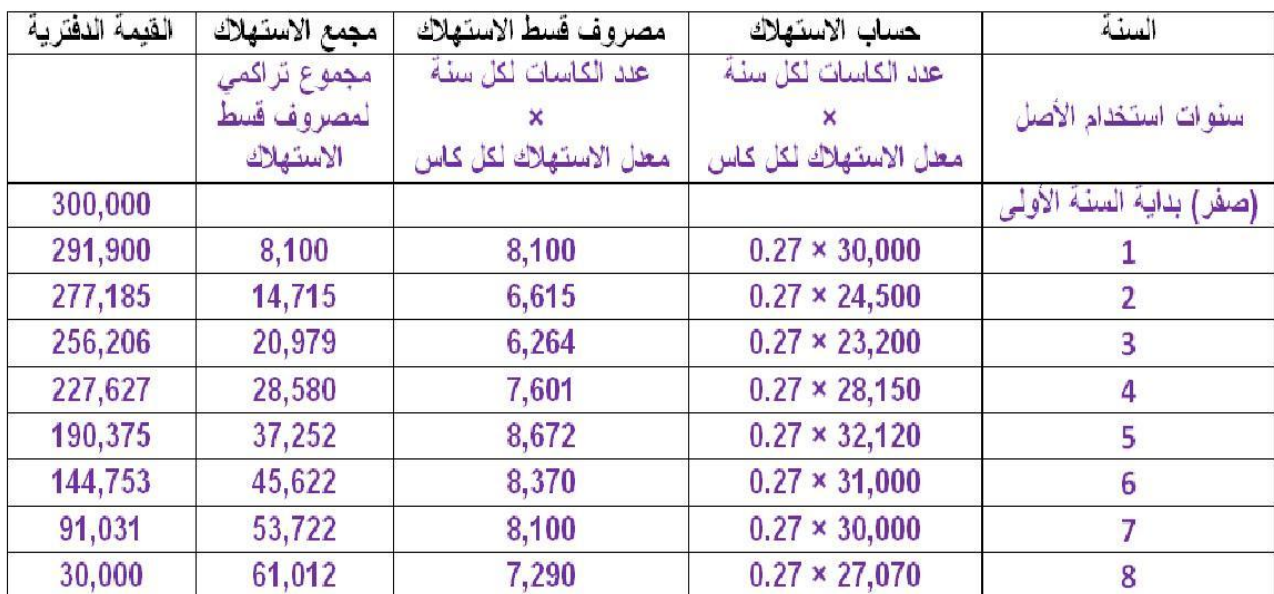

#### **كما في الجدول**

# **المحاضرة السابعة**

المعالجة المحاسبية إلهالك األصول الثابتة

المعالجة المحاسبية لإهلاك الأصول الثابتة لها هدفين:

قبل أن نبدأ في معرفة هذه األهداف , تعالوا نتعرف على معنى" **اإلهالك** "ومعنى" **القيمة الدفترية**"

**أوال: اإلهالك** و االستهالك نفس المعنى , هو بأبسط عبارة "االستخدام" يعني عندما **تشتري** أصل ثابت بمبلغ **وتستخدمه** لعدة سنوات ثم **تبيعه** بمبلغ فيكون **الفرق** بين مبلغ الشراء ومبلغ البيع **هو اإلهالك** )تكلفة استخدامك لهذا األصل( ويتم **قسمة الفرق** على **عدد سنوات استخدامك** لهذا الأصل مثال: اشتريت سيارة بقيمة 001,111 وستستخدمها لمدة 3 سنوات ثم ستبيعها بقيمة 01,111 **الفرق** بين قيمة **الشراء** وقيمة **البيع** = سعر الشراء – سعر البيع = 001,111 – 01,111 = 001,111 **اإلهالك** هو **توزيع الفرق** على **عدد سنوات** االستخدام = 001,111 / 3 = **20,000** لاير يعني يكون **إهالك** أو **استهالك** أو **تكلفة** أو **استخدام** السنة هو**20,000** لاير

> **ثانيا: القيمة الدفترية**هي **المتبقي من قيمة األصل بعد خصم اإلهالك** في المثال أعاله , ينقص من قيمة األصل **20,000** لاير كل سنة

فتكون **القيمة الدفترية** لألصل خالل سنوات استخدامه كالتالي: نهاية السنة األولى : 001,111 - **20,000** = **130,000** نهاية السنة الثانية : 001,111 - **20,000** = **110,000** نهاية السنة الثالثة : 001,111 - **20,000** = **90,000** نهاية السنة الرابعة : 91,111 - **20,000** = **70,000** نهاية السنة الخامسة : 01,111 - **20,000** = **50,000** نهاية السنة السادسة : 01,111 - **20,000** = **30,000**

#### **نأتي لألهداف:**

**الهدف األول** : **حساب نصيب السنة من تكلفة األصل الثابت )االهالك(** وإدراجها مع **المصروفات** في حساب **ملخص الدخل** بهدف الوصول الى **صافي الربح**

حسب المثال أعاله سيكون نصيب السنة **20,000** لاير نكتبها مع **المصروفات** )أي في الجانب **المدين**( في حساب **ملخص الدخل** وتكون قيود تسوية واقفال أصل السيارات كالتالي:

> قيد التسوية : (اثبات مصروف استهلاك السيارات) **20,000** من حـ/ مصروف استهالك السيارات **20,000** الى حـ/ مجمع استهالك السيارات

قيد الإقفال : (تحميل السنة بنصبيبها من استهلاك أصل السيارة) **20,000** من حـ/ ملخص الدخل **20,000** الى حـ/ مصروف استهالك السيارات

**التكلفة التاريخية** و **القيمة الدفترية ال تظهر في حساب ملخص الدخل تظهر فقط في قائمة المركز المالي**

**الهدف الثاني** : إظهار األصول **بقيمتها الدفترية** في قائمة المركز المالي بهدف إعداد قائمة مركز مالي حقيقي حسب المثال أعلاه (وفي نهاية السنة الأولى من شراء السيارة) ستظهر السيارات في الجانب المدين من قائمة المركز المالي تحت بند **أصول ثابتة** كالتالي:

محاسبه2 : ملخص وشرح "طموح شايب" \ جمع واعداد solo.ms صفحة 33

)**051,111** السيارات بالتكلفة التاريخية( ) **20,000** مجمع استهالك السيارات للسنة األولى( )**130,000** الفيمة الدفترية الحقيقية( )وفي نهاية السنة الرابعة من شراء السيارة( ستظهر السيارات في الجانب المدين من قائمة المركز المالي تحت بند **أصول ثابتة** كالتالي: )**051,111** السيارات بالتكلفة التاريخية) ( **80,000** مجمع استهالك السيارات ألربع سنوات) (**70,000** الفيمة الدفترية الحقيقية) وعليه فإن **مجمع االستهالك** : هو اجمالي ما نقص من قيمة األصل **مالحظة :** يمكن ان تبيع السيارة قبل انتهاء عمرها االفتراضي ربما تبيعها **بربح** أو تبيعها **خسارة** أو تبيعها **وال يكون** هناك ربح أو خسارة مثال لو بعت السيارة في نهاية السنة **الثالثة** بقيمة 011,111 اوال : نحسب مجمع االستهالك للسنة الواحدة ونضربه في 0 سنوات **( 60,000 = 3 × 20,000 مجمع االستهالك لثالث سنوات 61,111)** ثانيا : نحسب القيمة الدفترية لألصل في تاريخ البيع **القيمة الدفترية للسيارة = تكلفة األصل – مجمع االستهالك في تاريخ بيع السيارة 150,000 - 60,000 = 90,000 لاير** ثالثا : نحسب الفرق ببين القيمة البيعية(السوقية) و القيمة الدفترية **القيمة البيعية )السوقية( - القيمة الدفترية 100,000 – 01,111 = 10,000لاير )ربح( نفس الخطوات على نفس المثال , لو بعت السيارة بقيمة 01,111 , ولو بعت السيارة بقيمة 01,111 90,000 – 90,000 = 0 لاير )ال ربح وال خسارة( 01,111 – 01,111 = )10,000( لاير )خسارة( الخالصة : اذا كانت القيمة البيعية )السوقية( = القيمة الدفترية )ال ربح وال خسارة) القيد المحاسبي من مذكورين 90,000 من حـ/ البنك 60,000 من حـ/ مجمع استهالك السيارة 150,000 الى حـ/ السيارة** ـــــــــــــــــــــــــــــــــــــــــ **القيمة البيعية )السوقية( أكبر من القيمة الدفترية )ربح) من مذكورين 100,000 من حـ/ البنك 60,000 من حـ/ مجمع استهالك السيارة الى مذكورين 150,000 الى حـ/ السيارة 10,000 الى حـ/ ارباح بيع السيارة** ـــــــــــــــــــــــــــــــــــــــــ **القيمة البيعية )السوقية( أصغر من القيمة الدفترية )خسارة) من مذكورين 80,000 من حـ/ البنك 60,000 من حـ/ مجمع استهالك السيارة 10,000 من حـ/ خسائر بيع السيارة 150,000 الى حـ/ السيارة وكل ما سبق ممكن أن ينطبق على جميع األصول الثابتة ما عدا االراضي ألنه ليس لها عمر افتراضي**

# **المصطلحات المحاسبيه من المحاضره 5الى محاضره 7**

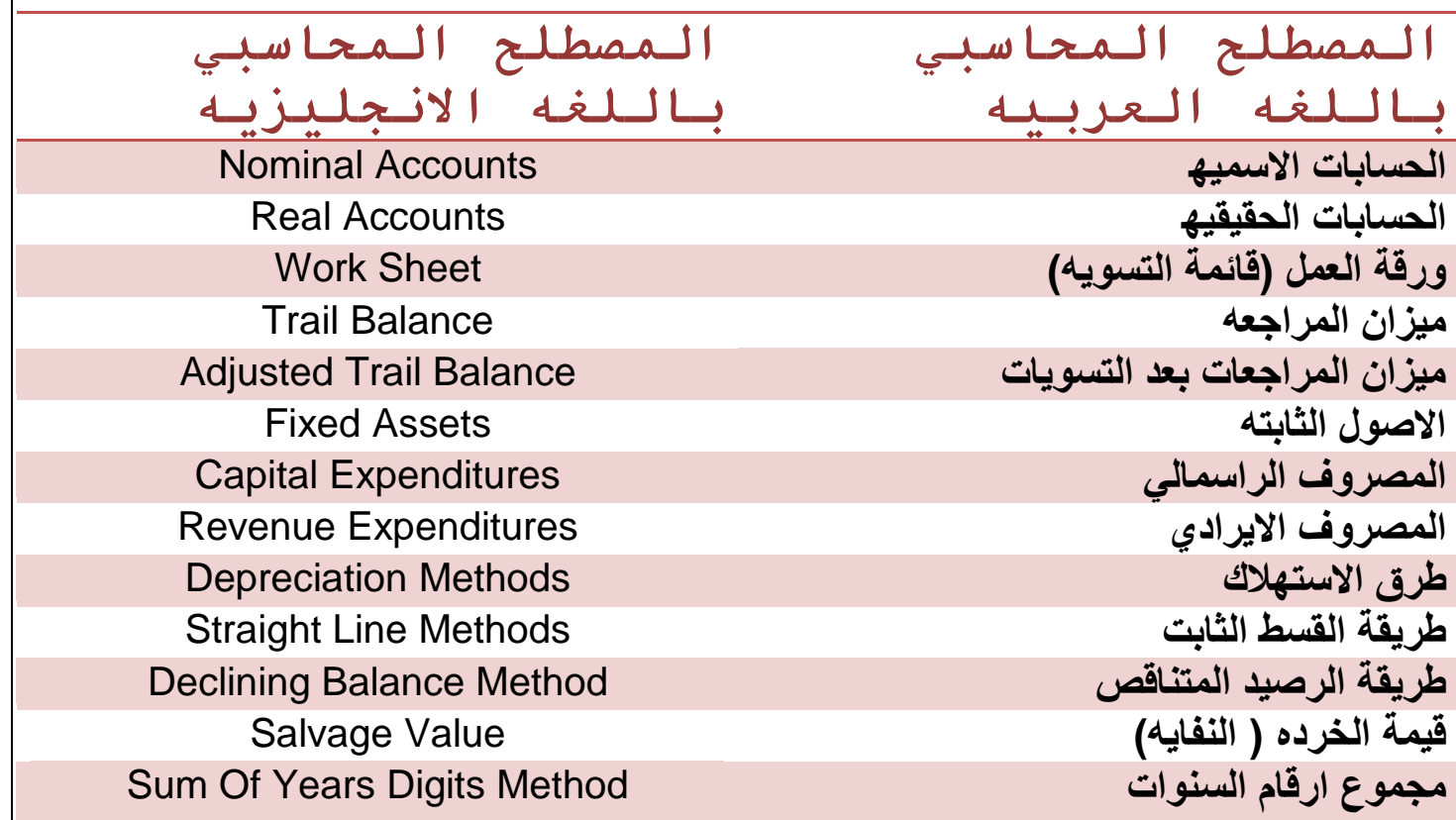

#### **المحاضرة الثامنة**

#### **المخزون**

تذكير بأن المحاسبة2 هي التسويات وجميع حقوق المنشأة والتزاماتها وما تملكه يوم **21/03**

)يعني في آخر يوم في السنة يقوم المحاسبون في جميع الشركات بعمليات **التسوية لاليرادات والمصروفات** و عمليات **الجرد للمخزون**(

المخزون هو : )بضاعة آخر المدة( أي جميع **البضاعة** التي **تملكها** المنشأة يوم **21/03** سواء كانت هذه البضاعة **داخل المنشأة أو خارجها**

البضاعة التي تملكها المنشأة مثل :

البضاعة الموجودة في مخازن المنشأة ومتاجرها ومعارضها ومصانعها

البضاعة الموجودة لدى وكالء البيع

البضاعة الموجودة في مخازن الغير وهذه البضاعة ملك للمنشأة

البضاعة بالطريق (يعني البضاعة التي ما زالت في الشاحنات المتوجهة الى مخازن المنشأة)

قد يكون **لدى المنشأة بضاعة** ولكنها **ملك للغير** فهذه **ال تدخل** ضمن المخزون ألن المنشأة **ال تملك** هذه البضاعة وتحديد قيمة المخزون (مخزون آخر المدة) له أهمية كبيرة للمنشأة لعدة أسباب :

-1 المخزون يعد من أهم بنود األصول المتداولة لكبر حجمه وقيمته -2 يظهر مخزون آخر المدة في كل من قائمة الدخل و قائمة المركز المالي وبالتالي فإن الخطأ في قيمته سيؤثر على صافي الدخل وعلى قيمة األصول المتداولة في قائمة المركز المالي

-3 يمتد الخطأ في تقييم المخزون الى السنوات المقبلة حبث أن مخزون آخر المدة للسنة الحالية هو محزون أول المدة للسنة القادمة

)توضيح ( **مخزون آخر المدة**ألي سنة **ينتقل الى السنة التي تليها** ويصبح **مخزون أول الفترة**

و أي خطأ يحصل في تسجيل مخزون آخر المدة سيؤثر على القوائم المالية للسنوات التالية

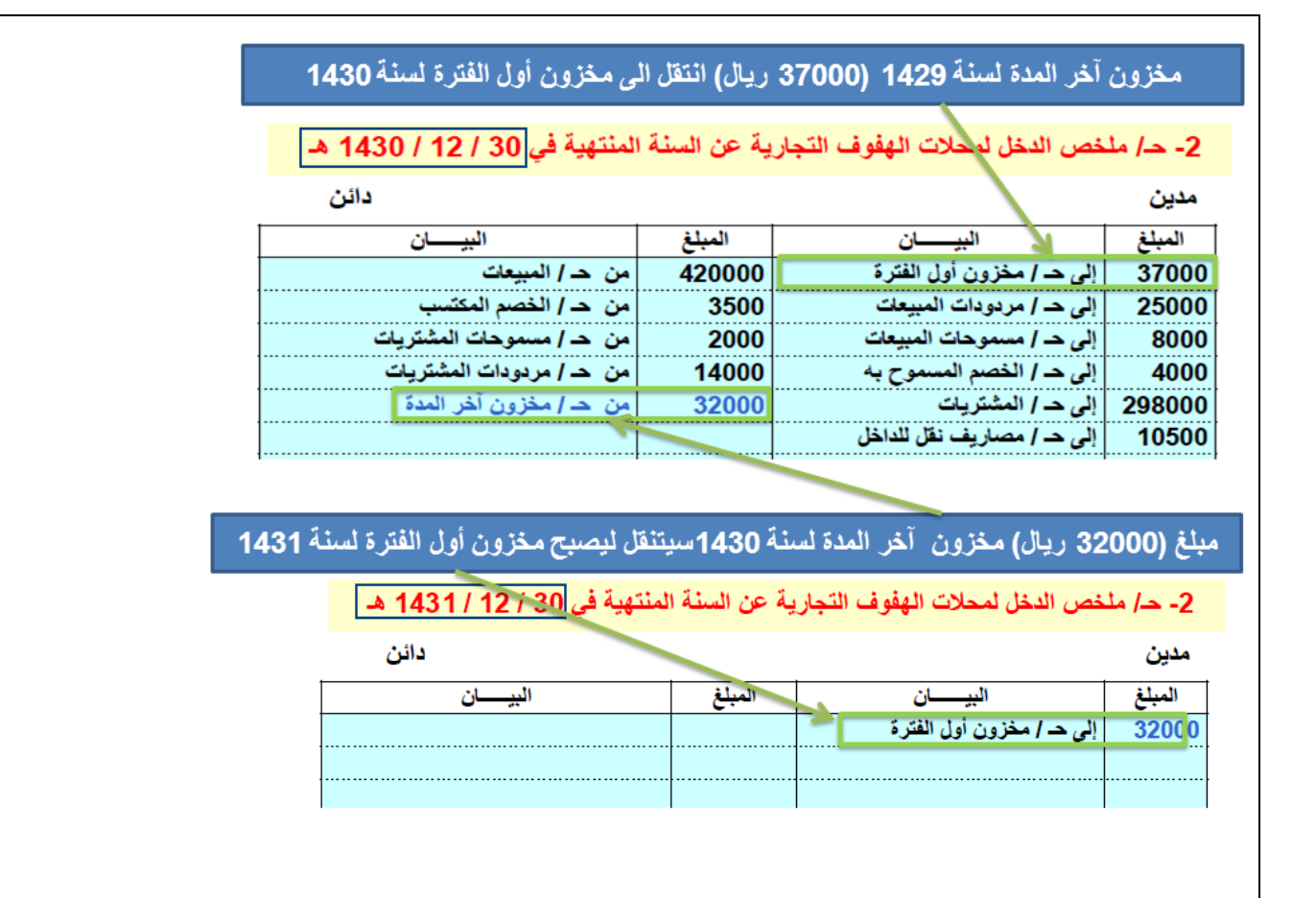

الحسابات التي **تتأثر** من **التسجيل** أو **التقييمالخاطئلمخزون اخر المدة** هي ) حساب **تكلفة المبيعات** و حساب **األرباح**( الحاالت الخاطئة لتقييم مخزون آخر المدة وأثرها على قائمة الدخل :

إذا **زادت** قيمة بضاعة آخر المدة **نقصت** تكلفة المبيعات **وزاد** مجمل الربح )ولكن هذه الزيادة خاطئة(

إذا **نقصت** قيمة بضاعة آخر المدة **زادت** تكلفة المبيعات **ونقصت** األرباح )ولكن هذا النقص خاطئ(

ويتم الجرد الفعلي للبضاعة بخطوتين :

-1 الجرد الفعلي للبضاعة عن طريق عدها أو وزنها -2 تحديد قيمة بضاعة آخر المدة **طرق تقييم مخزون آخر المدة**

**أوال : تقييم المخزون التكلفة )ولها أربع طرق(**

- **طريقة التمييز المحدد للبضاعة**
- **طريقة الوارد أوال صادر أوال )يعني البضاعة التي تدخل المخازن اوال هي التي يتم بيعها أوال(**
- **طريقة الوارد أخيرا صادر أوال )يعني البضاعة التي تدخل المخازن أخيرا هي التي يتم بيعها أوال(**
	- **طريقة متوسط التكلفة**

**مثال :**

**نفرض انك تاجر ساعات**

**وكانت بضاعة اول المدة 23 ساعات متبقية من السنة الماضية سعرالواحدة 033 )00333 لاير للعشر ساعات(**

**و اشتريت بتاريخ 6/03 عدد 5 ساعات بسعر 20333 لاير للساعة الواحدة )50333 لاير للخمس ساعات(**

**ثم اشتريت بتاريخ 23/13 عدد 0 ساعات بسعر 20133 لاير للواحدة )00633 لاير للثالث ساعات(**

**اجمالي عدد الساعات المتاحة للبيع 23 + 5 + 0 = 21**

**التكلفة االجمالية 00333 + 50333 + 00633 = 200633**

**وتاريخ اليوم 21/03 قمت بعملية الجرد للمخزون فوجدت ان المتبقي ) 0 ( ساعات كالتالي :**

**4 ساعات من مخزون أول الفترة**

**ساعتين من مشتريات يوم 6/03**

**ساعة واحدة من مشتريات يوم 23/13**

**يوجد أربع طرق لتقييم المخزون حسب المثال أعاله :**

**الطريقة األولى : تقييم مخزون آخر المدة بطريقة التمييز المحدد للبضاعة المتبقي من المشتريات مضروبا في سعر الشراء لكل عملية شراء**

**)المتبقي من مخزون اول الفترة( 4 × 033 = 00633**

**)المتبقي من مشتريات يوم 6/03( 1 × 20333 = 10333**

**)المتبقي من مشتريات يوم 23/13( 2 × 20133 = 20133**

**00633 + 10333 + 20133 = 60133 لاير**

**مخزون آخر المدة بطريقة التمييز المحدد للبضاعة هو 60133 لاير**

**الطريقة الثانية : تقييم مخزون آخر المدة بطريقة الوارد أوال صادر أوال**

**اجمالي المتبقي من البضاعة مضروبا في سعر آخر عملية شراء**

**0 × 20133 = 10433 لاير**

**مخزون آخر المدة بطريقة الوارد أوال صادر أوال هو 10433 لاير**

**الطريقة الثالثة : تقييم مخزون آخر المدة بطريقة الوارد أخيرا صادر أوال**

**اجمالي المتبقي من البضاعة مضروبا في سعر مخزون أول الفترة**

**0 × 033 = 60033 لاير**

**مخزون آخر المدة بطريقة الوارد أخيرا صادر أوال هو 60033 لاير**

**الطريقة الرابعة : تقييم مخزون آخر المدة بطريقة متوسط التكلفة اجمالي المتبقي من البضاعة مضروبا في متوسط التكلفة )وحدات المخزون × متوسط التكلفة( حساب متوسط التكلفة = )تكلفة البضاعة المتاحة للبيع / عدد الوحدات المتاحة للبيع( 000 = 21 / 200633**  $6.844 = 977 \times 7$ 

**مخزون آخر المدة بطريقة متوسط التكلفةهو 6,144 لاير**

مالحظات هامة على الطريقتين : طريقة **الوارد أوال صادر أوال** و طريقة **الوارد أخيرا صادر أوال** تنتج طريقة **الوارد أوال صادر أوال** قيمة **مخزون أكبر** و **تكلفة بضاعة مباعة أقل** و **ربح أكثر** ُ تنتج طريقة **الوارد أخيرا صادر أوال** قيمة **مخزون أقل** و **تكلفة بضاعة مباعة أكثر** و **ربح أقل** ُ

#### **المعالجة المحاسبية للمخزون :**

القاعدة هي أن يتم تقييم بضاعة آخر المدة بسعر التكلفة لأنها أقل , وتظهر في حساب ملخص الدخل بسعر التكلفة ولكن يمكن أن يكو هناك سعرين للمخزون **سعر التكلفة** و **سعر السوق** فنكون أمام ثالث احتماالت

1- سعر التكلفة يساوي سعر السوق (لا توجد مشكلة لأننا سنأخذ سعر التكلفة)

2- سعر التكلفة أقل من سعر السوق (لا توجد مشكلة لأننا سنأخذ سعر التكلفة) 3- <mark>سعر التكلفة أكبر من سعر السوق</mark> (هنا تكون مشكلة ) فيتم تكوين مخصص هبوط القيمة السوقية بالفرق . **القاعدة هي** أن **نقيم** المخزون بسعر **التكلفة** في **جميع** الحاالت في حالة أن سعر **السوق أقل** من سعر التكلفة فيكون الفرق بين السعرين **خسارة متوقعة** يتم تكوين **مخصص هبوط القيمة السوقية** للمخزون بمقدار **الفرق** بين سعر **التكلفة** و سعر **السوق** يتم تحميل هذا المخصص على حساب **ملخص الدخل** الجانب **المدين** مثال: بتاريخ 12/30 تم تقدير بضاعة آخر المدة بمبلغ 18,000 ريال بسعر التكلفة (يعني تم شراؤها بهذا السعر ) وتم تقييمها بسعر السوق بالمبالغ التالية : ) **210333 , 130333 , 260333** ( **-2 210333 )سعر التكلفة يساوي سعر السوق( قيد التسوية هو اثبات المخزون بالتكلفة : 210333 من حـ/ مخزون آحر المدة 210333 الى حـ/ ملخص الدخل -1 130333)سعر التكلفة أقل من سعر السوق( )يمكن ان تبيع البضاعة بأكثر من تكلفتها )أرباح( ولكن ال يتم تسجيل األرباح المتوقعة طبقا لمبدا التحفظ( قيد التسوية هو اثبات المخزون بالتكلفة : 210333 من حـ/ مخزونآحر المدة 210333 الى حـ/ ملخص الدخل** -3 **260333 )سعر التكلفة أكبر من سعر السوق( )يمكن ان تبيع البضاعة بأقل من تكلفتها -يعني خسارة- ويتم تكوين مخصص هبوط القيمة السوقية طبقا لمبدأ الحيطة والحذر( ويكون قيدها على حزأين الجزء األول : اثبات المخزون بالتكلفة قيد التسوية هو اثبات المخزون التكلفة : 210333 من حـ/ مخزون آحر المدة 210333 الى حـ/ ملخص الدخل الجزء الثاني : مخصص هبوط القيمة السوقية للمخزون )وهو الفرق بين تكلفة البضاعة و سعر السوق(**

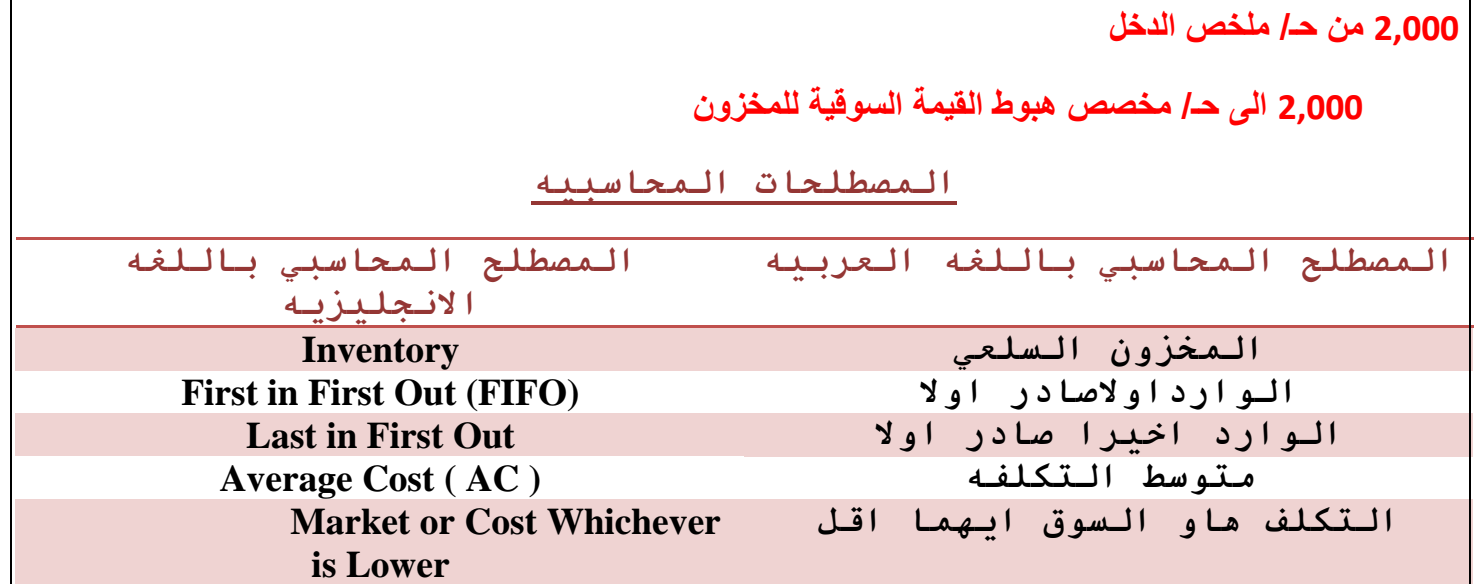

#### **المحاضره التاسعه الجزء االول**

**األصول النقدية )الصندوق(**

تذكير بأن المحاسبة2 هي التسويات وجميع حقوق المنشأة والتزاماتها وما تملكه يوم **21/03**

ما معنى نقدية ؟

**األصول النقدية** ببساطة هى األموال )**الفلوس(** الموجودة لدى المنشأة في **الصندوق** أو في حساب **البنك**

#### **أو**

**االستثمارات** المالية المقتناة **بغرض االتجار**

الأصول النقدية ثلاثة أنواع :

-1 الصندوق -2 البنك -3 استثمارات يمكن تحويلها الى نقدية في فترة وجيزة

**أوال : جرد حساب النقدية )الصندوق(**

الصندوق عبارة عن النقدية الموجودة في خزينة المنشأة **يجب** أن يكون رصيد حساب **الصندوق** في قائمة المركز المالي **مساوي** للموجود **فعليا في الخزينة يجب** أن يكون **الرصيد الفعلي** الموجود في الصندوق **مساوي للرصيد الدفتري** في ميزان المراجعة قبل التسويات يوجد **ثالث حاالت للرصيد الفعلي بعد عملية الجرد** ومقارنته بالرصيد الدفتري :

**توضيح :**

**الرصيد الدفتري هو المبلغ المسجل في دفاتر المنشأة**

**الرصيد الفعلي هو المبلغ الموجود في الخزينة أو الصندوق**

الحالة 1 : الرصيد الدفتري **يساوي** الرصيد الفعلي )ال يوجد عجز وال زيادة وال يحتاج تسوية(

الحالة 2 : الرصيد الدفتري **أكبر من** الرصيد الفعلي )يوجد **عجز** و يحتاج تسوية(

الحالة 3 : الرصيد الدفتري **أصغر من** الرصيد الفعلي )يوجد **زيادة** و يحتاج تسوية(

**يعني ان المقياس هو الرصيد الفعلي في الصندوق**

**فاذا كان الصندوق أقل فهو عجز**

**واذا كان الصندوق أكثر فهو زيادة**

مثال 1 : ظهر رصيد حـ/ الصندوق في ميزان المراجعة 30,000 ربال , والنقدية الفعلية بعد الجرد 30,000 ربال الحالة 1 : الرصيد الدفتري **يساوي** الرصيد الفعلي )ال يوجد عجز وال زيادة وال يحتاج تسوية( يظهر المبلغ في الطرف المدين من قائمة المركز المالي تحت بند األصول المتداولة

| قائمة المركز المالي |                               |       |  |  |  |
|---------------------|-------------------------------|-------|--|--|--|
|                     | الاصول المتداولة :<br>الصندوق | 30000 |  |  |  |

مثال 2 : ظهر رصيد حـ/ الصندوق في ميزان المراجعة 30,000 ربيل , والنقدية الفعلية بعد الجرد 29,900 ربيل الحالة 2 : الرصيد الدفتري **أكبر من** الرصيد الفعلي )يوجد **عجز** و يحتاج تسوية( التسوية تكون على قيدين : قيد تسوية إلثبات **العجز** , و قيد إقفال )بالفرق بين الرصيد الدفتري والرصيد الفعلي( ربال  $100 = 29,900 - 30,000$ **قيد التسوية** )إلثبات العجز في الدفاتر( 133 من حـ/ العجز أو الزيادة في الصندوق 133 الى حـ/ الصندوق **قيد إقفال**

133 من حـ/ ملخص الدخل

133 الى حـ/ العجز أو الزيادة في الصندوق

ويكون الفرق (100 ريال ) مدين في حساب ملخص الدخل

والرصيد الفعلي (29,900) ضمن الأصول في قائمة المركز المالي

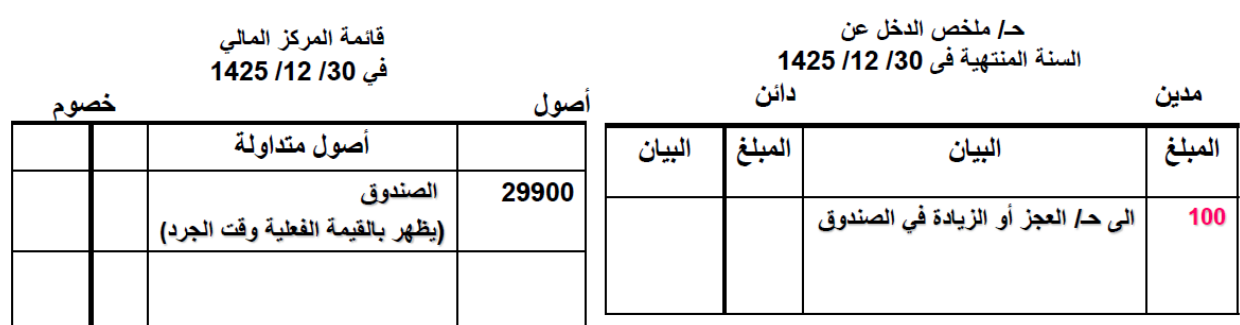

مثال 3 : ظهر رصيد حـ/ الصندوق في ميزان المراجعة 30,000 ربال , والنقدية الفعلية بعد الجرد 30,100 ربال الحالة 3 : الرصيد الدفتري **أصغر من** الرصيد الفعلي )يوجد **زيادة** و يحتاج تسوية( التسوية تكون على قيدين : قيد تسوية إلثبات **الزيادة** , و قيد إقفال )بالفرق بين الرصيد الدفتري والرصيد الفعلي(  $100 = 30,000 - 30,100$ **قيد التسوية** )إلثبات الزيادة في الدفاتر( 133 من حـ/ الصندوق 133 الى حـ/ العجز أو الزيادة في الصندوق **قيد إقفال** 133 من حـ/ العجز أو الزيادة في الصندوق 133 الى حـ/ ملخص الدخل ويكون الفرق )133( **دائن** في حساب ملخص الدخل

والرصيد الفعلي (30,100) ضمن الأصول في قائمة المركز المالي

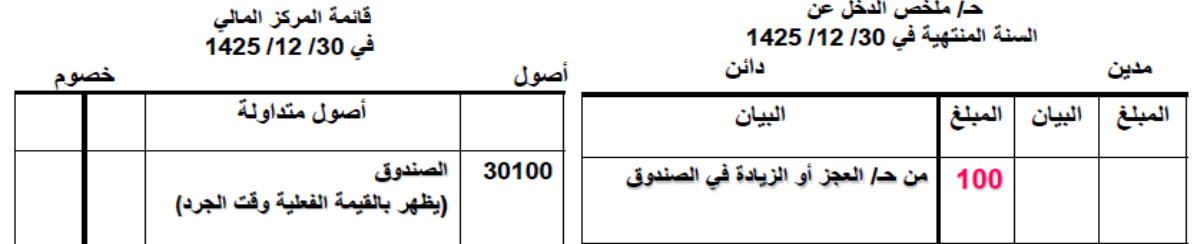

**المحاضرة التاسعة– الجزء الثاني**

**األصول النقدية )البنك(**

تذكير بأن المحاسبة2 هي التسويات وجميع حقوق المنشأة والتزاماتها وما تملكه يوم **21/03 ثانيا : جرد حساب النقدية )البنك(**

تذكير بمعنى نقدية ؟

**األصول النقدية** ببساطة هى **الفلوس** الموجودة لدى المنشأة سواء كانت في **الصندوق** أو في حساب **البنك البنك** عبارة عن النقدية الموجودة في حساب البنك يتم **مطابقة** رصيد **حساب البنك** الموجود في الدفاتر في ميزان المراحعة **قبل** التسويات **مع** الرصيد **الوارد في كشف** البنك ويحدث كثيرا **عدم تطابق** الرصيد المستخرج من **الدفاترمع** الرصيد الوارد في **كشف** البنك

فيتطلب األمر إجراء تعديالت على الرصيدين للوصول الى الرصيد المعدل الممثل لحساب البنك بالدفاتر

**أسباب عدم تطابق الرصيد المستخرج من الدفاتر مع الرصيد الوارد في كشف البنك**

- -1 وجود أثبتتها المنشأة ولم يثبتها البنك
- شيكات محررة ولم تصرف بعد
- إيداعات بالطريق لم تظهر بالكشف )يعني في طريقها للبنك(

-2 وجود عمليات أثبتها البنك ولم تثبتها المنشأة

- تحصيل كمبيالة نيابة عن المنشأة )استالم إشعار **ايداع** مبلغ في الحساب بعد عملية الجرد(
- تحصيل ايراد اوراق مالية نيابة عن المنشأة )استالم إشعار **خصم** من الحساب بعد عملية الجرد(
	- خصم مصاريف بنكية

-3 أخطاء في تسجيل العمليات في دفاتر المنشأة أو في دفاتر البنك

- اثبات عملية بقيمة خاطئة )خطأ في تسجيل مبلغ الشيك في دفاتر المنشأة(
	- عدم تسجيل العملية بالكامل
- اثبات عملية بالخطأ )البنك خصم عموالت مقابل خدمات قام بها لطرف آخر غير المنشأة(

ولتصحيح وتعديل هذه األخطاء نقوم بعمل **مذكرة تسوية البنك**

**مذكرة تسوية البنك مكونة من قسمين** :

 $\bullet$ 

القسم الأول :

متعلق بالتعديل على رصيد البنك من **واقع كشف حساب البنك**)سيتم التعديل على كشف حساب البنك القادم من البنك(

- اثبات العمليات التي لم تثبت في دفاتر **البنك**
	- تعديل األخطاء الموجودة في دفاتر **البنك**

القسم الثاني :

متعلق بالتعديل على رصيد البنك <mark>المستخرج من دفاتر المنشأة</mark> (سيتم التعديل على كشف حساب البنك من دفاتر المنشأة)

- اثبات العمليات التي لم تثبت في دفاتر **المنشأة**
- تعديل األخطاء في دفاتر المنشأة على رصيد البنك في دفاتر **المنشأة**

توضيح :

البنك يرسل كشف حساب للمنشأة بشكل شهري عن االيداعات الى الحساب و المسحوبات من الحساب

المنشأة لديها دفاتر تسجل فيها كل عمليات الايداع التي ارستلها للبنك (مثل الكمبيالات) وتسجل عمليات السحب التي ارسلتها للبنك )مثل الشيكات(

فيكون لدى المنشأة كشف حساب خاص بها (لعمليات الايداع والسحب من حساب البنك) من واقع العمليات اليومية التي تسجل في دفاترها

ويتم مطابقة رصيد البنك المرسل من البنك مع رصيد البنك الموجود لدى المنشأة

يجب عمل التعديالت على الرصيدين حتى **يتساويان** ليظهر الرصيد **الصحيح لحساب البنك في قائمة المركز المالي**

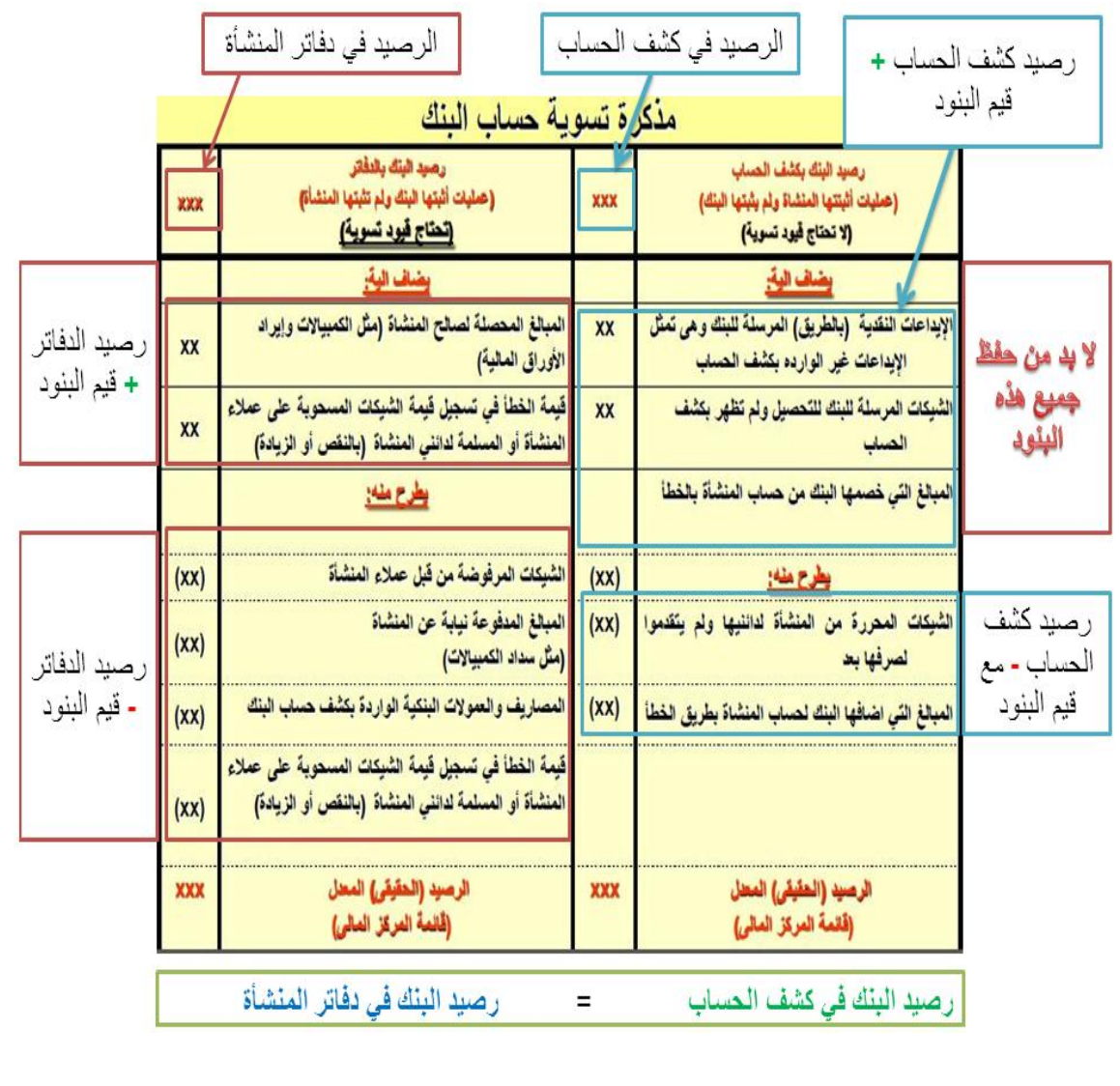

# حالة عملية على تسوية حساب البنك

- بلغ رصيد حساب البنك المستخرج من دفتر الأستاذ في دفاتر منشأة الأفكار في 30-12-1422هـ مبلّغ 160,000 ريال، في حين بلغ رصّيد حسّاب البنك الوآرد "بكشّف البنك<br>200,000 ريال فإذا علمت أن أسباب الفروق بين الرصيدين كانت بسبب:
- 1- هناك شيكات إيداع أرسلت بالبريد إلى البنك يوم 30/12/1422هـ بمبلغ 40000 ريال<br>ولم تظهر في كشف الحساب
- 2- هناك شيك بمبلغ 20000 ريال حررته الشركة لأحد الدائنين ولم يتقدم للصرف حتى نهاية العاد
	- 3- هناك شيكات مسحو بة على بعض عملاء الشركة ردها البنك مع كشف الحساب بمبلغ 18700 لعدم كفاية الرصيد ولعدم تطابق التوقيعات.
		- 4- مصـاريف بنكية بمبلغ 400 ريال خصمها البنك من الرصيد
		- 5-هناك كمبيالات قام البِّنك بتحصيلها نيابة عن الشر كة بمبلغ 80.000 ر يال
	- 6- هناك شيك <mark>بمبلغ 5400</mark> ريال صرف لأحد الدائنين الشركة واثبت في ال**دفاتر بالخطأ**<br>بمبلغ <mark>4500 ريال</mark> وورد الشيك مخصوماً في كشف الحساب بالثيمة الصحيحة.

المطلوب : اعداد مذكرة التسوية البنكية وفيود التسوية اللازمة

ناخذها وحدة وحدة

رصيد البنك في الدفاتر 1030333 نضيف إليه الكمبيالة المحصلة لصالح المنشأة ونطرح منه شيكات العملاء المرفوضة و عمولات البنك و الفرق في تسجيل الشيك (5,400 = 4,500 = 900)  $1220,000 = 900 - 400 - 18,700 - 80,000 + 160,000$ 

رصيد البنك في كشف الحساب 2330333

نضيف إليه الشيكات التي حررتها المنشأة

 $120,000 = 20,000 + 200,000$ 

٦

أصبح **رصيد البنك في الدفاتر)1130333(** = **رصيد البنك في كشف الحساب)1130333(**

مذكرة تسوية حساب البنك

| 160000  | رصيد البنك بالدفاتر<br>(تحتاج لقيود تسوية)                                                               | 200000  | رصيد البلك بكشف الحساب<br>(لا تحتاج فيود تسوية)                        |
|---------|----------------------------------------------------------------------------------------------------|---------|------------------------------------------------------------------------|
|         | يضاف الية:                                                                                               |         | يضاف الية                                                              |
| 80000   | الكمبيالات المحصلة لصالح المنشاة (أوراق فبض تحت<br>التحصيل)                                              | 40000   | الإيداعات والشيكات الغير واردة بكشف الحساب<br>(الإيداعات بالطريق)      |
|         | <u>يطرح مثه:</u>                                                                                         |         | <u>يطرح منه:</u>                                                       |
| (18700) | الشَّيكات المرفوضة من قَبل عملاء المنشأة (العملاء)<br>(لعدم كفاية الرصيد أو مطابقة التوفيعات)            | (20000) | الشَّيكات الصادرة من المنشأة لدائنيها (لمورديها)<br>ولم يتقدموا لصرفها |
| (400)   | المصاريف والعمولات البنكية بكشف الحساب                                                                   |         |                                                                        |
| (900)   | فَبِمةَ الخطأ (بالنقص أو النسيان) في تسجيل فَبِمة<br>الشْبِكات المسحوبةَ لصالح دائنى المنشأةَ (الدائنون) |         |                                                                        |
| 220000  | الرصيد المعل (فَانمة المركز المالي)                                                                      | 220000  | الرصيد المعل (قائمة المركز المالى)                                     |

القيود :

العمود األيمن

**ال يحتاج** إلى قيود تسوية ونكتفي **بإضافة** و **طرح** قيم البنود كما في الجدول أعاله العمود األيسر

الجزء الأول **(يضاف إليه)** يكون القيد <mark>من حـ/ البنك</mark> لأن حساب البنك يأخذ

الجزء الثاني )**يطرح منه**( يكون القيد **الى حـ/ البنك** ألن حساب البنك يعطي تذكير :

دائما الحساب **الدائن** )يعني الذي **يعطي** , يعني الذي **ينقص**( يكون قيده **الى حـ/** دائما الحساب **المدين** )يعني الذي **يزيد** , يعني الذي **يأخذ**( يكون قيده **من حـ/**

القيود :

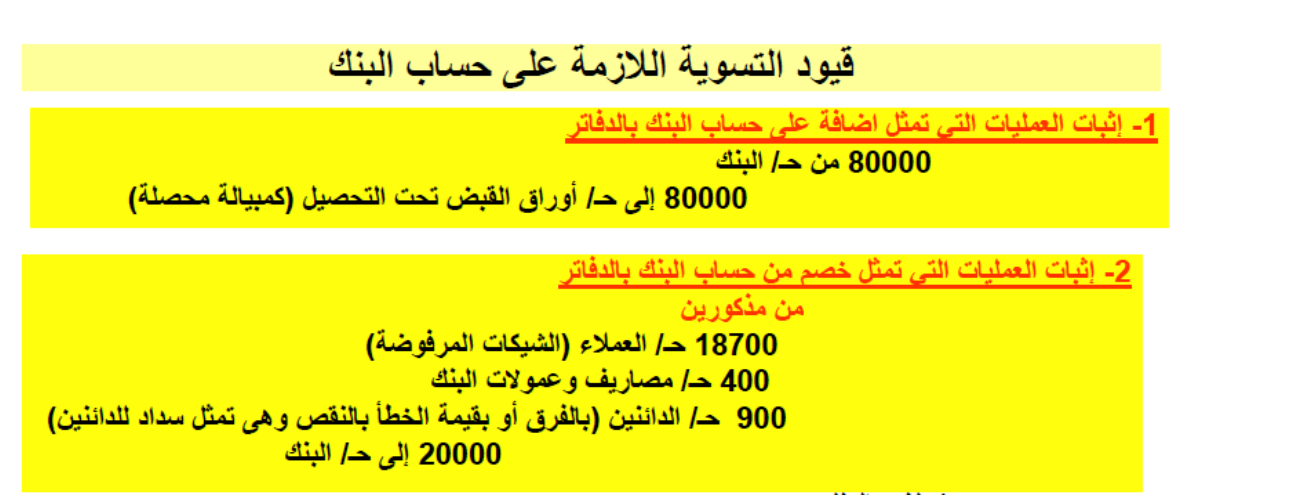

**األثر على قائمة المركز المالي**

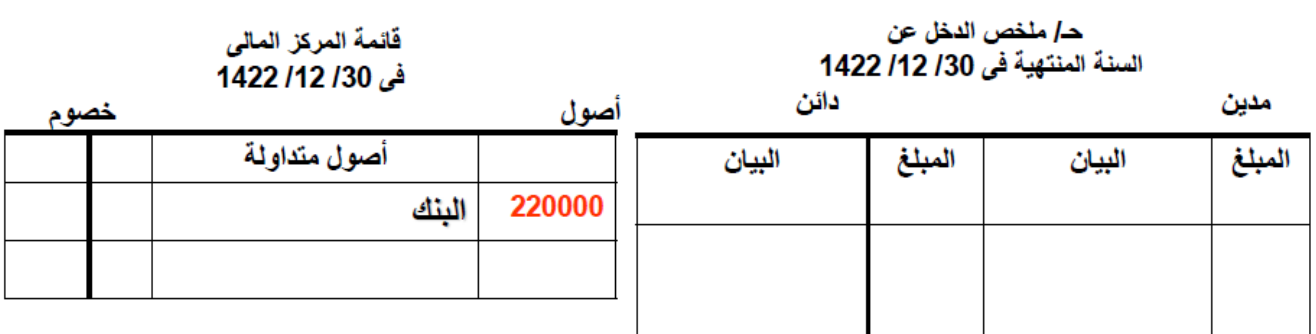

## **المصطلحات المحاسبيه المصطلح المحاسبي باللغه العربيه المصطلح المحاسبي باللغه االنجليزيه** صندوق المصروفات النثريه Cash Peety الحساب الجاري في البنك Bank in Cash مذكرة تسية البنك Reconciliation Bank مدفوعات نقديه Payments Cash متحصالت نقديه Receipts Cash

#### **المحاضرة العاشرة**

#### **األصول النقدية )االستثمارات المالية المقتناة بغرض االتجار(**

تذكير بأن المحاسبة2 هي التسويات وجميع حقوق المنشأة والتزاماتها وما تملكه يوم **21/03**

ما معنى الاستثمار ات المالية المقتناة بغر ض الاتجار ؟

هي صكوك متساوية القيمة . ولمها نوعين :

- -1 **األسهم** وهي صكوك متساوية القيمة تمثل **حقوق المساهمين** في الشركات التي أسهموا في رأس مالها -2 **السندات** هي
	- صكوك متساوية القيمة تضمن **حقوق المقرضين** لدى الشركات التي قاموا بشراء سنداتها
		- علها نسبة من الفوائد المحددة مسبقا عند حلول أجل استحقاق

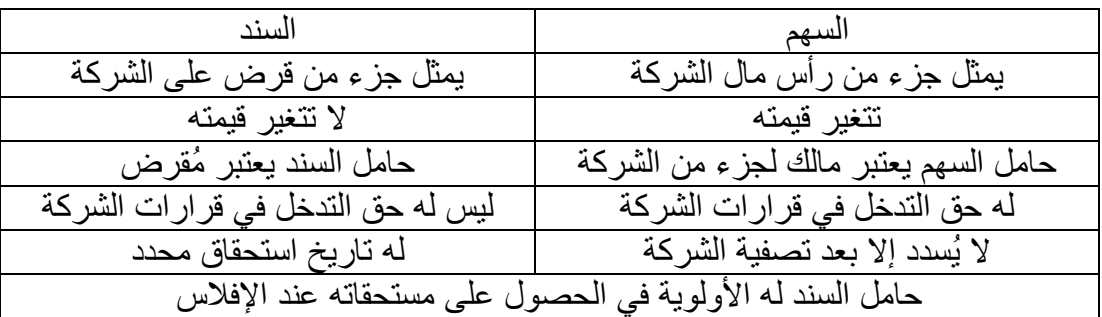

### الفروقات بين السهو السند

**تصنيف االستثمارات في األوراق المالية**

تصنف الاستثمارات في الأوراق المالية حسب المعيار (115) الصادر عن مجلس معايير المحاسبة المالية FASB، وكذلك المعيار الصادر عن الهيئة السعودية للمحاسبين الفانونيين SOCPA في عام 1419هـ الى المجموعات الثلاثة التالية:

• المجموعة الأولى: الأوراق المالية المقتناة لغرض الاتجار (محل الاهتمام)

- و هي تظهر ضمن الأصول المتداولة، وتأتي في المركز المالي بعد النقدية مباشرة لأن امكانية بيعها في أي وقت، مما يجعلها تتمتع بدرجة عالية من السيولة، بما يجعلها تعادل النقدية تقريباً.
	- المجموعة الثانية: الأوراق المالية المقتناة لغرض الاستحقاق
		- المجموعة الثالثة: الأوراق المالية المتاحة للبيع

**شراء** و **بيع**األوراق المالية بغرض االتجار أربع معادالت أساسية : **إجمالي تكلفة الشراء** = سعر الشراء **+** عمولة السمسرة **+** أي مصروفات أخرى **إجمالي سعر البيع** = عدد األسهم × سعر البيع **صافي سعر البيع** = إجمالي سعر البيع **–** عمولة السمسرة **–** أي مصروفات أخرى **المكسب** أو **الخسارة** = صافي سعر البيع **–** إجمالي تكلفة الشراء **توضيح** : **عمولة السمسرة** : هو المبلغ الذي تدفعه للوسيط الذي ساعدك في الشراء أو البيع)الوسيط قد يكون بنك أو شركة أو شخص( **أي مصروفات أخرى** : قد تدفع مبالغ إضافية من أجل إكمال عملية الشراء أو البيع مثال: اشتريت عدد 133 سهم , سعر السهم 23 لاير , إجمالي سعر األسهم 133 × 23 = **1333** لاير نضيف مبلغ 15 رب<u>ا</u>ل عمولة البنك لتنفيذ عملية الشراء , فتكون إ**جمالي تكلفة الشراء 2015** رب<u>ا</u>ل ثم بعت 133 سهم , سعر السهم 25 لاير , إجمالي سعر البيع = 133 × 25 = **1533** لاير 15 ربإل عمولة البنك لتنفيذ عملية البيع **صافي سعر البيع** = 2533 – 15 = **1415 القاعدة : المكسب** أو **الخسارة** = صافي سعر البيع **–** إجمالي تكلفة الشراء **المكسب** أو **الخسارة** = 2405 – 2315 = 4,3 لاير مكسب

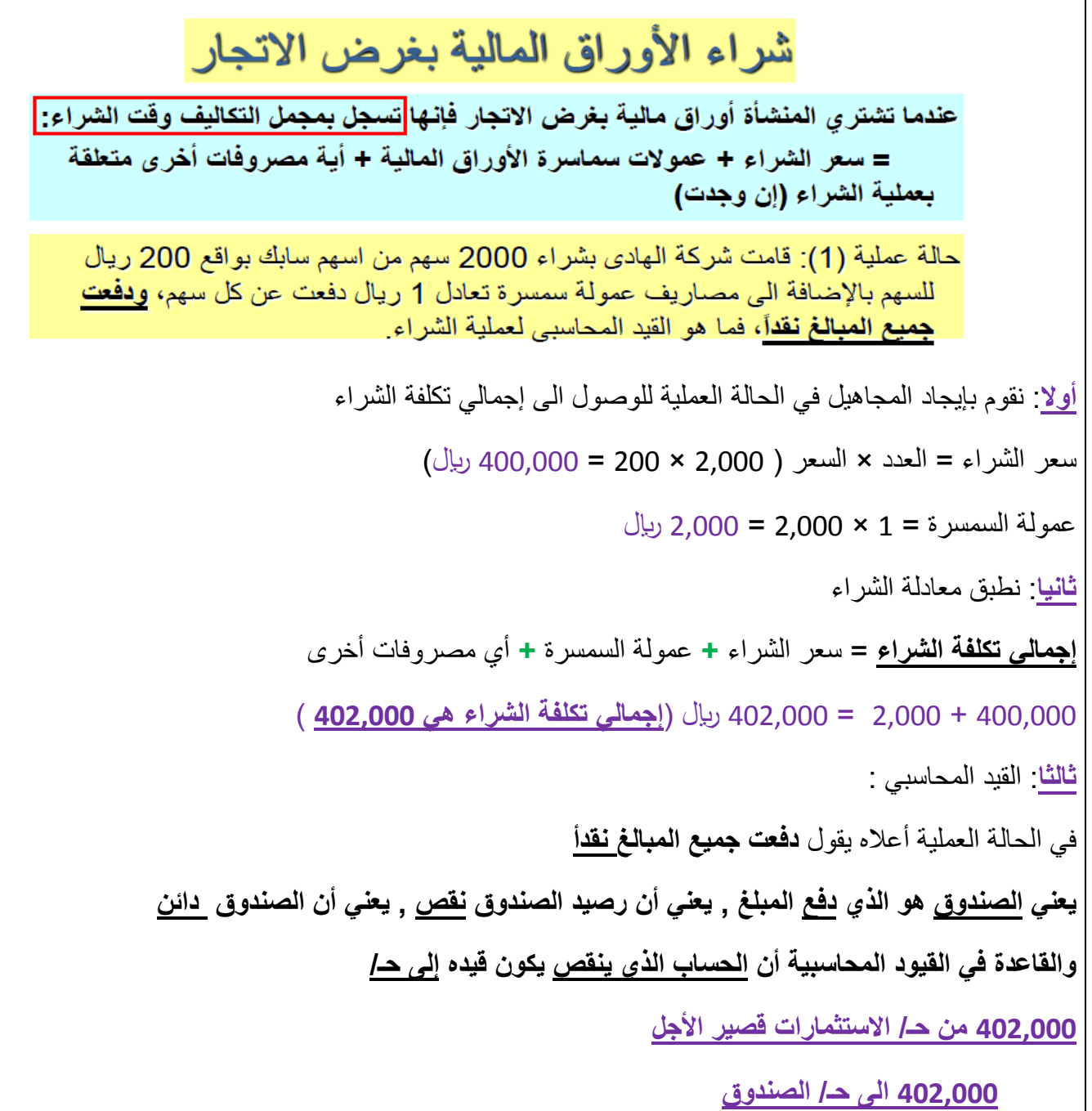

= 400000 ريال ثمن الشراء 2000 X 200 يضاف مصاريف العمولة = 2000 ريال اجمالي تكلفة الشراء = 402000 ريال 402000 من حـ/ الاستثمارات قصيرة الاجل <u>القيد المحاسبي للشراء :</u> 402000 الى حـ/ الصندوق

# بيع الأوراق المالية بغرض الاتجار

تحسب مكاسب وخسائر بيع الأوراق المالية بناءً على المعادلة التالية: مكاسب أو خسائر بيع الأوراق المالية = صافي سعر البيع – التكلفة الأصلية (إجمالي تكلفة الشراء) صافي سعر البيع = إجمالي سعر البيع - عمولة السمسرة - المصروفات البيعية الأخرى (ان وجدت) ملحوظة هامة: يقفل حساب **مكاسب محققة من بيع الاستثمارات قصيرة الأجل** في حساب ملخص الدخل <mark>الجانب الدائن</mark> بينما يقفل <mark>حساب خسائر محققة من بيع الاستثمارات قصيرة</mark> الأجل في **الجانب المدين منه**.

**مكاسب يعني ايراد , وااليرادات دائنة ألنها تعطيك , وأي حساب يعطيك يكون في الجانب الدائن خسائر يعني مصروف , والمصروفات مدينة ألنها تأخذ منك , وأي حساب يأخذ منك يكون في الجانب المدين**

حالة عملية (2): قامت شركة الهادي ببيع 1000 سهم نقداً من اسهم شركة سابك المشتراه في الحالة <mark>السابقة</mark> (تذكر أن إجمالي ثمن الشراء كان 201 ريال للسهم) بواقع 205، ودفعت مصاريف سمسرة بيع مقدار ها 1 ريال عن كل سهم مباع <u>فما هو القي</u>د المحاسبي لعملية البيع؟ **أوال**: نقوم بإيجاد المجاهيل في الحالة العملية للوصول الى صافي سعر البيع ثم الوصول الى المكسب/الخسارة سعر البيع = العدد × السعر ) 10333 × 235 = 2350333 لاير( عمولة السمسرة = 1 × 1,000 = 1,000 ليال **ثانيا**: نطبق معادلة صافي سعر البيع و معادلة المكسب/الخسارة **صافي سعر البيع** = إجمالي سعر البيع **-** عمولة السمسرة **-** أي مصروفات أخرى 2350333 **-** 10333 = 2340333 لاير )**صافي سعر البيع1340333** ( **المكسب** أو **الخسارة** = صافي سعر البيع **-** إجمالي تكلفة الشراء أوال تكلفة الشراء = 231 × 10333 = 2310333 )تكلفة الشراء لعدد )1333 سهم( 2310333 لاير( ثانيا : المكسب أو الخسارة = 2340333 **-** 2310333 = **00333 لاير ثالثا**: القيد المحاسبي : في الحالة العملية أعاله يقول **دفعت جميع المبالغ نقدأ يعني الصندوق هو الذي أخذ المبلغ , يعني أن رصيد الصندوق زاد , يعني أن الصندوق مدين والقاعدة في القيود المحاسبية أن الحساب الذي يزيد يكون قيده من حـ/ 1340333 من حـ/ الصندوق الى مذكورين 1320333 حـ/ االستثمارات قصير األجل**

**00333 حـ/ مكاسب محققة من بيع استثمارات قصير األجل**

# تقييم (جرد) الاستثمارات المالية بغرض الاتجار

نص كلا من المعيار رقم (115) وكذلك المعيار السعودي الصادر عن الهيئة السعودية للمحاسبين عام 1419هـ على ضرورة تقييم الاستثمارات المالية المقتناة بغرض الاتجار على اساس القيمة العادلة

( القيمة السوقية)

حالة عملية (3): بفر ض ان تكلفة محفظة الاوراق المالية المقتناة لغر ض الاتجار لمنشاة عسير في 30-12-1425هـ كانت:

شركة عر عر 200 سهم- سعر شراء السهم 200 ريال

شركة ابها 800 سهم- سعر شراء السهم 140 ريال

وفي 30-12 تبين بأن القيمة السوقية (العادلة) للأسهم كانت 195 و160 ريال على الترتيب المطلوب: فَيود النسوية اللازمة وبيان الأثر على الحسابات الخنامية وقلعمة المركز المالي

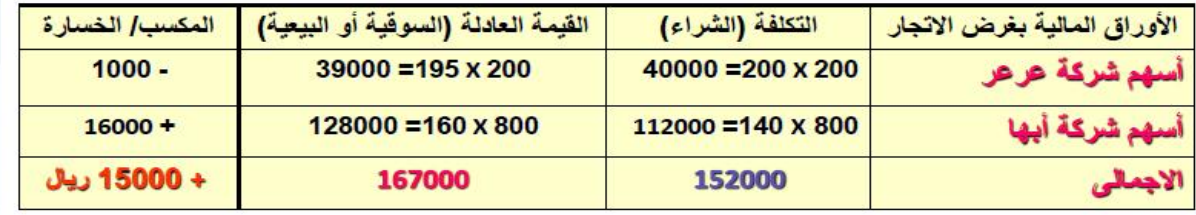

### القيود المحاسبية في**حال الربح** من بيع األسهم

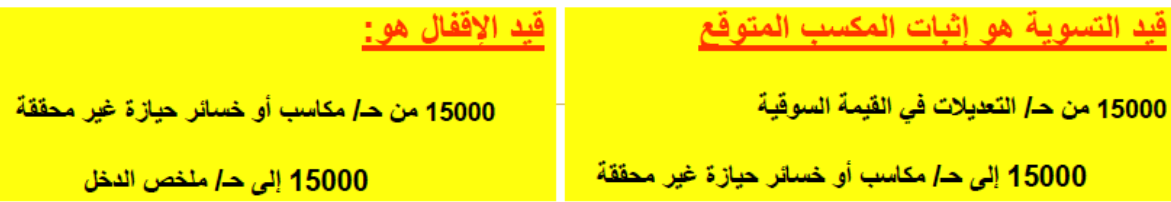

## األثر على ملخص الدخل وقائمة المركز المالي في**حال الربح** من بيع األسهم

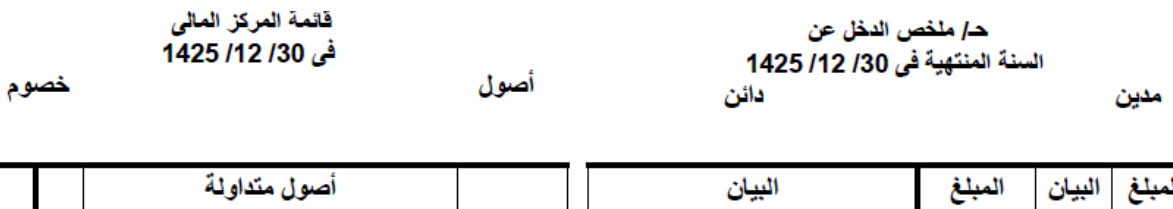

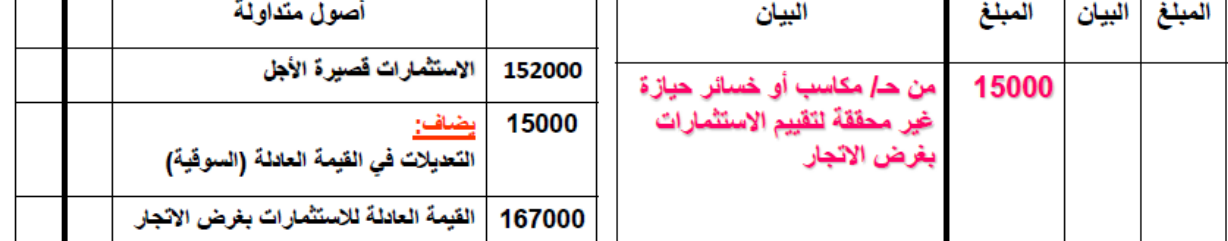

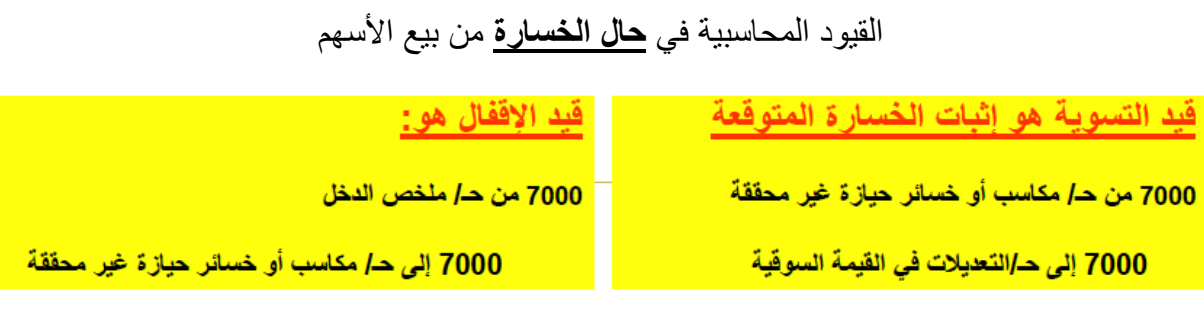

## األثر على ملخص الدخل وقائمة المركز المالي في**حال الربح**من بيع األسهم

أصول

حـ/ ملخص الدخل عن<br>السنة المنتهية في 30/ 12/ 1425 دائن مدين

فَائمة المركز المال<sub>ى</sub><br>ف*ى 1*30/ 1425

خصوم

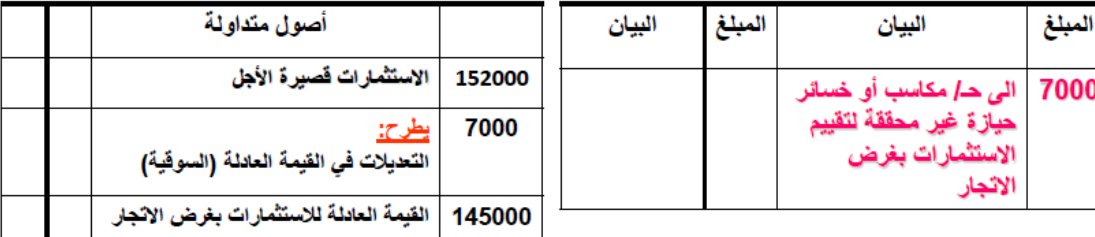

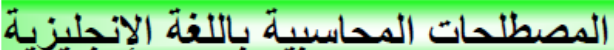

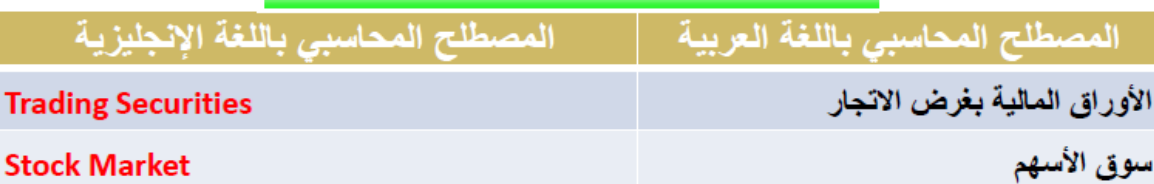

#### **المحاضرة العاشرة**

#### **المدينون**

<mark>تذكير</mark>المحاسبة2 هي محاسبة يوم12/30(عمليات الجرد لكل ما تملكه المنشأة ولكل ما عليها من التزامات) ومن الأصول التي تملكها المنشأة)الديون المستحقة للمنشأة على الغير ومطلوب التحقق من إمكانية تحصيلها(

مثال المدينون : المنشأة قدمت سلع وخدمات لعمالء ولم تأخذ مقابلها مبالغ في وقت تقديم الخدمة , وكان االتفاق ان يدفع العمالء هذه المبالغ باآلجل )يسمى العمالء بـ **المدينون**(

المدينون هي:

الحقوق التي للمنشأة على الغير سواء كانوا افراد او شركات، والتي نتجت عن معاملات حدثت بين المنشأة و الغير مثل بيع بضاعة على الحساب، أو أداء خدمات على الحساب\_

قد ال يتمكن أحد **المدينون** ألي سبب من دفع ما عليه من التزام تجاه المنشأة وهذه مشكلة حساب المدينون

**مشاكل حساب المدينون:** قد يترتب على عملية بيع البضاعة أو تأدية خدمات للعملاء بالأجل خسائر نتيجة عدم قدرة المدينون على السداد وقد يكون من أسباب ذلك افلاس العميل او وفاته .......النخ.

قد ال يتمكن أحد **المدينون**من دفع ما عليه إما بشكل **دائم**أو بشكل **مؤقت**وهنا يتم تقييم )تصنيف( المدينون اذا لم يتمكن أحد **المدينون** من دفع ما عليه بشكل **دائم** )فهو دين معدوم( اذا لم يتمكن أحد **المدينون** من دفع ما عليه بشكل **مؤقت** )فهو دين مشكوك في تحصله(

تقييم المدينون

ونتيجة للخسائر التي قد تنشأ من حساب المدينون خصوصاً اذا كانت المنشأة تعتمد بنسبة كبير ة على البيع الاجل فإنها تقوم بنقييم حساب المدينون في نهاية الفترة المحاسبية بهدف إظهار حساب المدينون بصافي القيمة القابلة للتحقق (للتحصيل)، ونتيجة لهذا يتم تصنيف المبلغ المستحقة لدى المدينون الى ثلاثة مجموعات رئيسية هي: ا**لديون الجيدة** (المضمونة التحصيل) ـــــ <mark>الديون المعدومة</mark> (فقد الأمل في تحصيله نتيجة افلاس العميل أو هروبه للخارج) <u>يو اجهه العميل).</u>

وكما قلنا في قيود التسوية أن **الحساب الذي ينقص** يكون **الى حـ/**

والحساب الذي **نقص** هنا هو حساب **المدينون** فيكون القيد**الى حـ/ المدينون**

وفي قيد االقفال في ملخص الدخل نقص حساب الديون المعدومة فيكون القيد**الى حـ/ الديون المعدومة**

# تسوية الديون المعدومة

**لديون المعنومة هي:** تلك الديون التي ثبت أنه لا أمل في تحصيلها بسبب إفلاس المدين أو سقوط الدين بالتقادم أو لأي سبب آخر ، ومتى ما تم التأكد من عدم احتمال تحصيل الدين فانه يتم: 1. [جر اء قيد في اليو مية لإثبات إعدام الدين كالتالي: xx من حـ/ الديون المعدومة xx إلى حـ/ المدينون (إثبات الديون المعدومة عند الجرد) 2. إقفال حساب الديون المعدومة في نهاية الفترة في حساب ملخص الدخل بإجراء القيد التالي: xx من حـ/ ملخص الدخل xx إلى حـ/ الديون المعدومة (إقفال حساب الديون المعدومة في حساب ملخص الدخل الجانب المدين)

# حالة عملية (1)

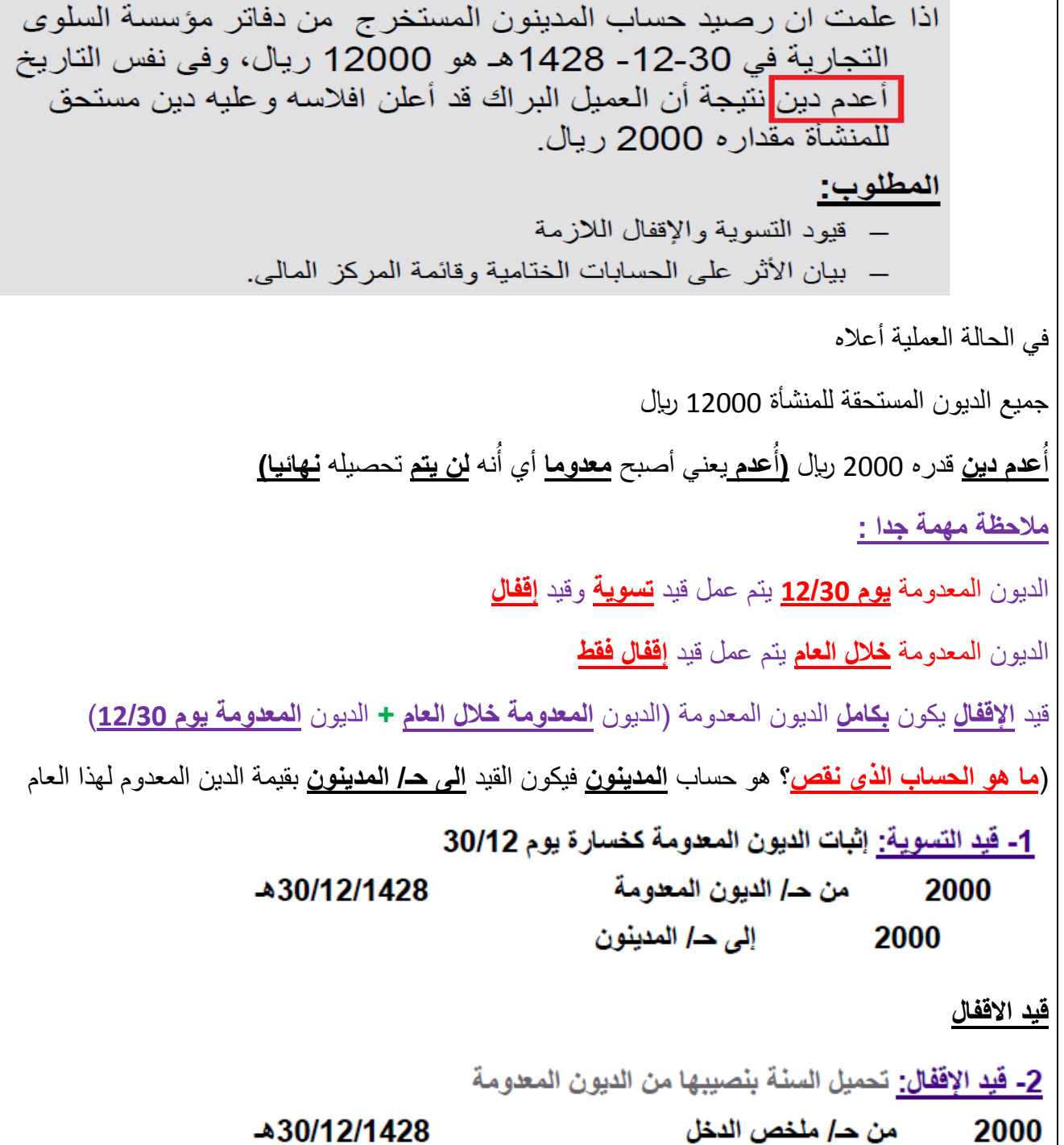

إلى حـ/ الديون المعدومة 2000

-430/12/1428

## األثر في حال الديون المعدومة

تكون الديون المعدومة **مدينة** )2333 لاير( في حساب **ملخص الدخل**

والمبلغ المتبقي من حساب المدينون (10000 ريال) يكون أصل متداول في قائمة المركز المالي

# الأثر على حساب ملخص الدخل وقائمة المركز المالي

أصول

حـ/ ملخص الدخل عن السنة المنتهية في 30/ 12/ 1428 دائن

مدين

قائمة المركز المالي في 130/ 1428/ 1428

خصوم

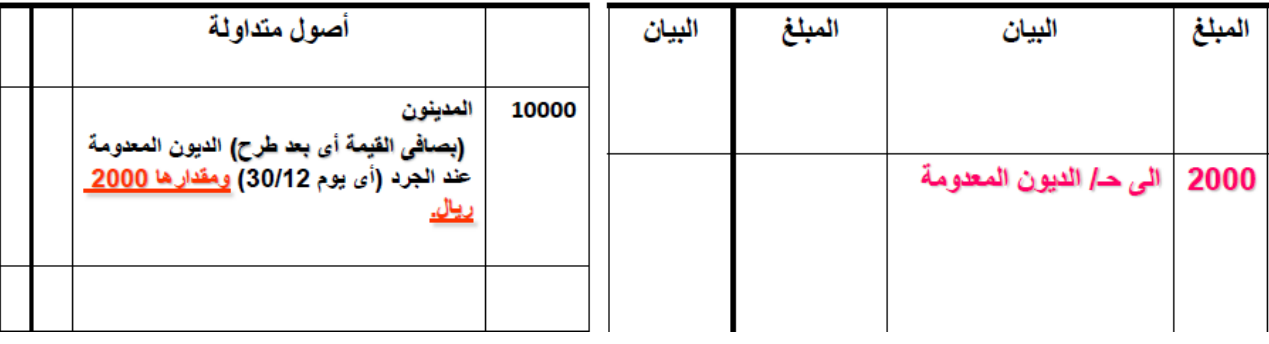

# رابعاً: الديون المشكوك في تحصيلها

نتيجة لاحتمال عدم تحصيل الديون فان الديون المشكوك في تحصيلها ( مثل وفاة احد المدينون ولم يعرف بعد قدرة الورثة على السداد) يحتاط لها بتكوين مخصص في حكم الخسارة يسمى <mark>مخصص الديون المشكوك في تحصيلها</mark> ويظهر في حساب ملخص الدخل وفي قائمة المركز المالي مطروحا من حساب المدينون.

- أي أنه في حالة الشك في تحصيل الديون المستحقة لها لدى المدينون تقوم المنشأة بتقدير قيمة الخسائر المتوقعة من عدم تحصيل تلك الديون، <mark>ونلك تطبيقاً الحيطة والحذر.</mark>
	- وطرق تقدير مخصص الديون المشكوك في تحصيلها هي: 1. كنسبة من المبيعات الاجلة (مدخل قائمة الدخل) 2. كنسبة من رصيد المدينون ( مدخل قائمة المركز المالي وهي الأكثر استخداماً)<u>.</u>
	- توجد ثلاثة حالات لمعالجة مخصص الديون المشكوك في تحصيلها و هي:

اذا لم يتمكن أحد **المدينون** من دفع ما عليه بشكل **مؤقت** )فهو دين مشكوك في تحصله يعني نتوقع أن نحصله(

وهي تمثل خسارة متوقعة (مبدأ الحيطة والحذر ) ويتم اثباتها في الدفاتر

يوجد أسلوبين لحساب الديون المشكوك في تحصليها :

**األسلوب األول** : مدخل **قائمة الدخل** )يتم تحديد نسبة من **المبيعات اآلجلة**(

**األسلوب الثاني** : مدخل قائمة **المركز المالي** )يتم تحديد نسبة من **رصيد المدينون** بعد طرح الديون المعدومة(

<mark>الأسلوب الأول</mark> : مدخل قائمة الدخل يعني عن طريق <mark>بيانات قائمة الدخل</mark> , وكما قلنا أن قائمة الدخل تختص بعمليات شراء وبيع البضاعة , **فبعد** أن **نقوم** بعمليات الجرد **يوم 21/03** ننظر الى مبلغ **المبيعات اآلجلة** ونأخذ منه **نسبة** تكون ديون مشكوك في تحصيلها .

**األسلوب الثاني** : مدخل قائمة المركز المالي يعني عن طريق **بيانات قائمة المركز المالي**, **فبعد** أن **نقوم** بعمليات الجرد **يوم 21/03** ننظر الى **رصيد المدينون** في قائمة المركز المالي **ونطرح منه** الديون المعدومة ثم **نأخذ** منه **نسبة** تكون ديون مشكوك في تحصيلها .

يتم تحديد **النسبة** من واقع **الخبرات** السابقة ومن واقع **تحليل آجال الديون**

التسوية والاقفال للديون المشكوك في تحصيلها (في حال عدم وجود مخصص سابق له)

ملاحظة هامة جدا: <mark>حساب ملخص الدخل</mark> يكون <mark>فقط</mark> في قيود <mark>الاقفال</mark> و ل<mark>ا يوجد</mark> في قيود <mark>التسوية</mark> في جميع عمليات التسويات واالقفال **ماعدا** في قيود **الديون المشكوك في تحصيلها** فإنه يوجد في قيد التسوية ويكون من حـ/ ملخس الدخل

بمعنى أنه <mark>إذا وجدت</mark> كلمة (من حـ/ ملخص الدخل) في القيد <mark>فهو قيد تسوية</mark> وليس قيد إقفال كالمعتاد

**قاعدة**: صافي المدينون = رصيد المدينون **–** الديون المشكوك في تحصيلها **–** الديون المعدومة صافي المدينون تمثل الديون الجيدة (مضمونة التحصيل) التسوية المحاسبية للديون المشكوك في تحصيلها في حالة عدم وجود رصيد <mark>سابق لمخصص الديون المشكوك في تحصيلها</mark> بميز ان المر اجعة حالة عملية (2): في 30-12- 1428هـ ظهر رصيد حـ/ المدينون بمبلغ 12000 ريال، وف*ي* نفس التاريخ قررت<br>المنشأة إعدام دين مقداره 2000 ريال نتيجة إفلاس أحد العملاء، وكذلك قررت المنشأة تكوين مخصص مقدار ه 5% كنسبة من رصيد المدينون. المطلوب: فيود التسوية اللازمة وبيان الأثر على الحسابات الختامية وقائمة المركز المالي الديون المعدومة = 2333 لاير **مخصص الديون المشكوك في تحصيلها**= رصيد المدينون **–** الديون المعدومة × 5 / 133 12333 **–** 2333 = 13333 لاير 13333 × 5 133/ = **533 لاير قاعدة**: صافي المدينون = رصيد المدينون **–** الديون المشكوك في تحصيلها **–** الديون المعدومة **–** مخصص الديون 12333 **–** 2333 **– 533** = **0533 لاير )صافي المدينون أو الديون الجيدة أو مضمونة التحصيل(**قيود التسوية والإقفال والأثر على الحسابات الختامية وقائمة المركز المالي 1- فَيد النّسويةَ الديون المعدومةَ (كخسارة يوم 30-12) 3- فَيِد التسوية للديون المشكوك في تحصيلها يوم 30-12 2000 من حـ/ الديون المعدومة 500 من حـ/ ملخص الدخل 2000 إلى حـ/ المدينون 500 إلى حـ/ مخصص الديون المشكوك في تحصيلها 2- قيد الاقفال للديون المعدومة هو <del>.</del> 2000 من حـ/ ملخص الدخل 2000 إلى حـ/ الديون المعدومة فائمة المركز المالى ـ*دا* ملخص الدخل عن في 30/ 12/ 1428 السنة المنتهية في 30/ 12/ 1428 خصوم أصول دائن مدين أصول متداولة البيان المبلغ البيان المبلغ المدينون 10000 بعد طرح الديون المعدومة عند الجرد الى حـ/ الديون المعدومة 2000 (أي يوم 30/12) <u>ومقدار ها 2000 ريال.</u> مخصص الديون المشكوك في تحصيلها 500 ال*ي حـ|* مخصص الديون 500 المشكوك في تحصيلها صافي المدينون 9500 (الديون الجيدة أو المضمونة التحصيل)

#### المحاضرة الثانية عشر

#### تابع المدينون

**تذكير** المحاسبة2 هي محاسبة يوم12/33)عمليات الجرد لكل ما تملكه المنشأة ولكل ما عليها من التزامات( ومن األصول التي تملكها المنشأة)الديون المستحقة للمنشأة على الغير ومطلوب التحقق من إمكانية تحصيلها( أنواع الديون ديون معدومة : األمل مفقود في تحصيلها ديون جيدة (مضمونة) : تحصيلها مضمون ديون مشكوك في تحصيلها : من المتوقع أن يتم تحصيلها تقوم المنشآت بتحصيص مبلغ في حساب اسمه **مخصص الديون المشكوك في تحصيلها هذا المخصص** يكون عبارة عن **خسارة متوقعة** تطبيقا لمبدا **الحيطة والحذر** ويكون هذا المبلغ عبارة عن نسبة من اجمالي حساب المدينون **بعد طرح الديون المعدومة** في **المحاضرة 22** كانت التسويات للديون المشكوك في تحصيلها **في حال عدم وجود رصيد سابق** لمخصص الديون المشكوك في تحصيلها **بميزان المراجعة** في **هذه المحاضرة** التسويات للديون المشكوك في تحصيلها **في حال وجود رصيد سابق** لمخصص الديون المشكوك في تحصيلها **بميزان المراجعة** )هذا الرصيد يسمى **الرصيد السابق**( في يوم 12/33 عند عمليات الجرد يقوم المحاسبون بتخصيص مبلغ للديون المشكوك في تحصيلها )**هذا المخصص يسمى المخصص المحسوب** أو **المخصص الجديد**( فإذا وجد المحاسبون أن هناك رصيد سابق في ميزان المراجعة فيقومون بمقارنته مع مخصص يوم 12/33 ويكون له ثالث حاالت الرصيد السابق يساوي المخصص المحسوب)وهذا ال يحتاج الى قيود تسوية( الرصيد السابق أكبر من المخصص المحسوب)توجد **أرباح** بمقدار الفرق بينهما ويحتاج قيود تسوية( الرصيد السابق أصغر من المخصص المحسوب)توجد **خسارة** بمقدار الفرق بينهما ويحتاج قيود تسوية(

مثال للتوضيح :

نفترض انك تبي تسافر ,وتوقعت انك راح **تخسر** في سفرك هذا 15333 لاير , وسافرت وبعدما رجعت جلست تحسب كم دفعت في السفر اللي دفعته في السفر بيكون له حالة واحدة من ثالث حاالت : الحالة الأولى : صرفت (15000 ربال) الحالة الثانية : صرفت أقل من (15000 ربال) الحالة الثالثة : صرفت أكثر من (15000 ريال)

الحالة الأولى : صرفت (15000 ربال) يعني المخصص يساوي الخسارة المتوقعة فلا يوجد مشكلة

الحالة الثانية : صرفت أقل من (15000 ربإل) , لنفرض أنك صرفت 13000 ربإل السابق **–** المحسوب = 15333 **–** 13333 = **1333 لاير** )يعني عندك 2333 لاير **ايراد أو مكسب**( **االيراد** يكون في الجانب **الدائن** من حساب ملخص الدخل 2333 من حـ/ مخصص الديون المشكوك في تحصيلها

الحالة الثالثة : صرفت أكثر من (15000 ريال) لنفرض أنك صرفت 16000 ريال السابق **–** المحسوب = 15333 **–** 10333 = )**– 2333( لاير** )يعني عندك 1333 لاير **خسارة**( **الخسارة** تكون في الجانب **المدين** من حساب ملخص الدخل 2333 الى حـ/ مخصص الديون المشكوك في تحصيلها

# ثانياً: تحصيل الديون السابق إعدامها

- قد تحصل المنشأة أحيانـًا بعض الديون التي <mark>سبق إعدامها في تفس السنـة المالية</mark> وفي هذه الحالة تكون المعالجة المحاسبية لها كماً يلي:
	- <u>فيد التسوية وهو: إحياء الدين (إلغاء إعدام الدين أثناء نفس العام):</u> xx من حـ المدبنبن xx إلى حـ/ الديون المعدومة
		- <u>فيد إثبات تحصيل الدين:</u>

xx من حـ/ الصندوق/ البنك xx إلى حـ/ المدينين

# ثانياً: تحصيل الديون السابق إعدامها

- قد تحصل المنشأة أحيانـًا بعض الديون التي <mark>سبق إعدامها في سنوات مالية سابقة</mark> في هذه الحالة تتم المعالجة المحاسبية كما يلي:
	- <u>فيد التسوية لإثبات تحصيل الدين واعتباره كإيراد:</u> xx من حـ/ الصندوق/البنك xx إلى حـ/ الديون المعدومة المحصلة
		- <u>قيد (لافقال في 30-12:</u>

xx من حـ/ الديون المعدومة المحصلة xx إلى حـ] ملخص الدخل

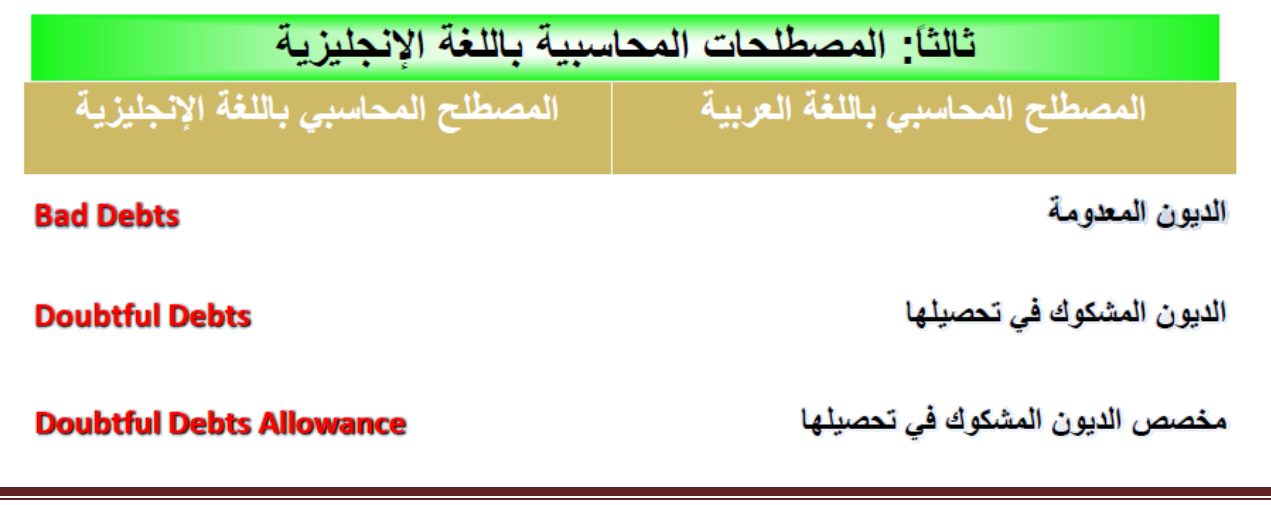

محاسبه2 : ملخص وشرح "طموح شايب" \ جمع واعداد solo.ms صفحة 65

#### **المحاضرة الثالثة عشر**

**أنوع األخطاء المحاسبية :**

- -1 **أخطاء الحذف و السهو** )الكلي والجزئي(
- 2- الأ**خطاء الكتابية** ( عند التسجيل في اليومية أو الترحيل للأستاذ أو عند إعداد ميزان المراجعة)
- 3- الأ**خطاء الفنية (**أخطاء التوجيه المحاسبي أو عدم التطبيق السليم للقواعد المحاسبية مثل دائن مكان مدين)
- 4- الأ**خطاء المتكافئة (**المعوضة) أو التي يعوض بعضها بعض , مثل زيادة حساب المدينين بدلا من حساب أوراق القبض , فكالهما مدين

## **تصنيف األخطاء المحاسبية :**

#### -1 **حسب مصدر الخطأ**

- أخطاء الحذف والسهو
	- أخطاء االرتكاب

#### -2 **حسب مكان حدوث الخطأ**

- اليومية
- األستاذ
- ميزان المراجعة
	- القوائم المالية(
- -3 **حسب تأثير الخطأ على توازن ميزان المراجعة**:
- أخطاء **ال تؤثر** على التوازن : مثل األخطاء المعوضة )حساب مدين مكان حساب مدين(
	- أخطاء **تؤثر** على التوازن : مثل حساب مدين يتم تسجيله على انه دائن أو العكس
		- -4 حسب توقيت اكتشاف الخطأ
		- أخطاء تكتشف خالل الفترة قبل اقفال الحسابات
			- أخطاء تكتشف في فترة مالية تالية

#### **الوسائل المحاسبية الكتشاف األخطاء:**

-1 إعداد ميزان المراجعة -2 مراجعة كشوف حسابات البنوك ومطابقتها مع دفاتر المنشأة وإعداد مذكرات التسوية -3 وجود دورات مستندية واضحة لكل عملية )مشتريات – مبيعات – صرف – قبض 000 الخ( -4 وجود قسم للمراجعة الداخلية -5 المراجعة المستندية -0 استخدام اسلوب المصادقات في التحقق من أرصدة العمالء

**قواعد تصحيح األخطاء المحاسبية :** 

1430

-1 **ال يجوز** تصحيح األخطاء في فتر **اليوميةبالكشط أو الشطب أو الكتابة بين السطور** -2 **ال يجوزنزع** صفحة من صفحات دفتر **اليومية** ألن صفحات **موثقة ومرقمة بتسلسل** -3 **يجوز** التصحيح **بالشطب** في **دفتر األستاذ** على أن يوفع من قام بالتصحيح بحوار التصحيح الذي تم -4 **تصحيح** أخطاء **الحذف والسهو** بدفتر **اليوميةبقيد استدراك** ويكتب شرح أسفل القيد لتوضح الخطأ -5 أخطاء **االرتكاب** بدفتر **اليومية** يمكن **تصحيحها بطريقتين** :

- الطريقة **المطولة** وتكون **بقيدين**
- الطريقة **المختصرة** وتكون **بقيد واحد**

## طرق تصحيح الأخطاء المحاسبية بدفتر اليومية- أخطاء الحذف والسبهو

- فيما يلي بعض الأخطاء المحاسبية التي قام باكتشافها <mark>المراجع الداخلي</mark> بمنشأة الخالديه التجارية<br>أنناء قيامه بالمراجعة المستنديه التي تمت خلال شهر رجب عام 1430هـ.
- وجد أن هناك فأتورة بيع رقم 3520 صدرت لمحلات المهنا بتاريخ 4-7 بمبلغ 5000  $\cdot$ .1 **قيد في دفتر يومية المبيعات** الآجلّة. رِّيال على الحساب **ولم ت**  $.2$ وجد أن هناك كمبيالة قيمتها 8000 ريال سددت بشيك يوم 30-7 **ولم تثبت في دفاتر** 
	- المطلوب: إجراء قيود اليومية اللازمة لتصحيح الأخطاء السابقة في دفتر اليومية العامة.

5000 من حـ/ المدينون- محلات المهنا 5000 الى حـ/ المبيعات قيد استدر اك لإثبات المبيعات على الحساب التي سقط قيدها سهواً من الإثبات يوم 4-7-

| 8000 **من حـ/ أوراق الدفع** 8000 الى حا البنك

قيد استدر اك لإثبات سداد كمبيالة بشيك سقط قيدها |سهواً من الإثبات يوم 30-7-1430

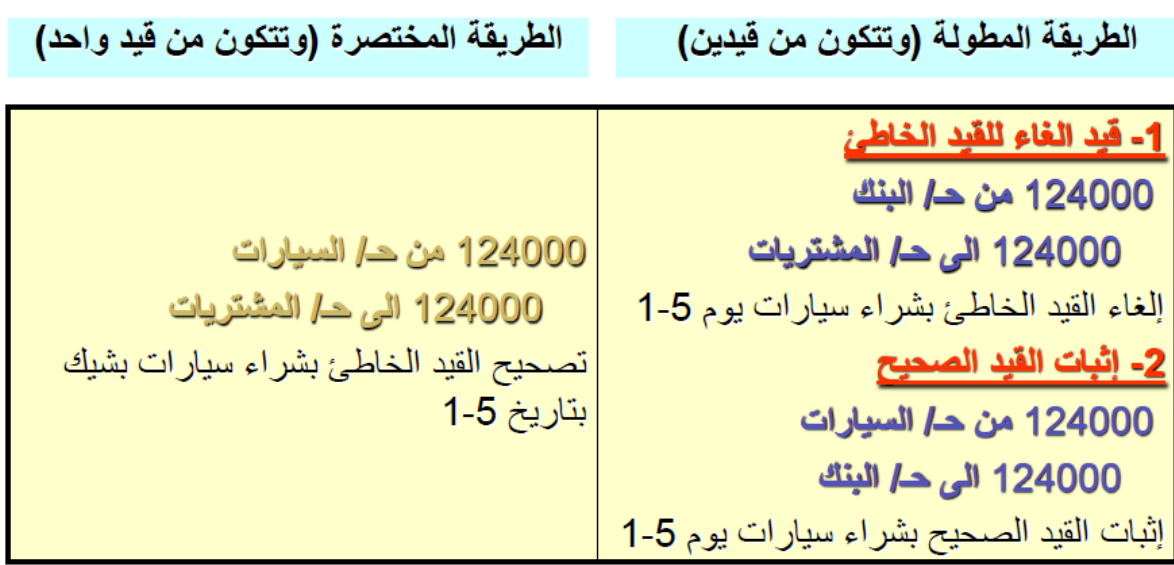

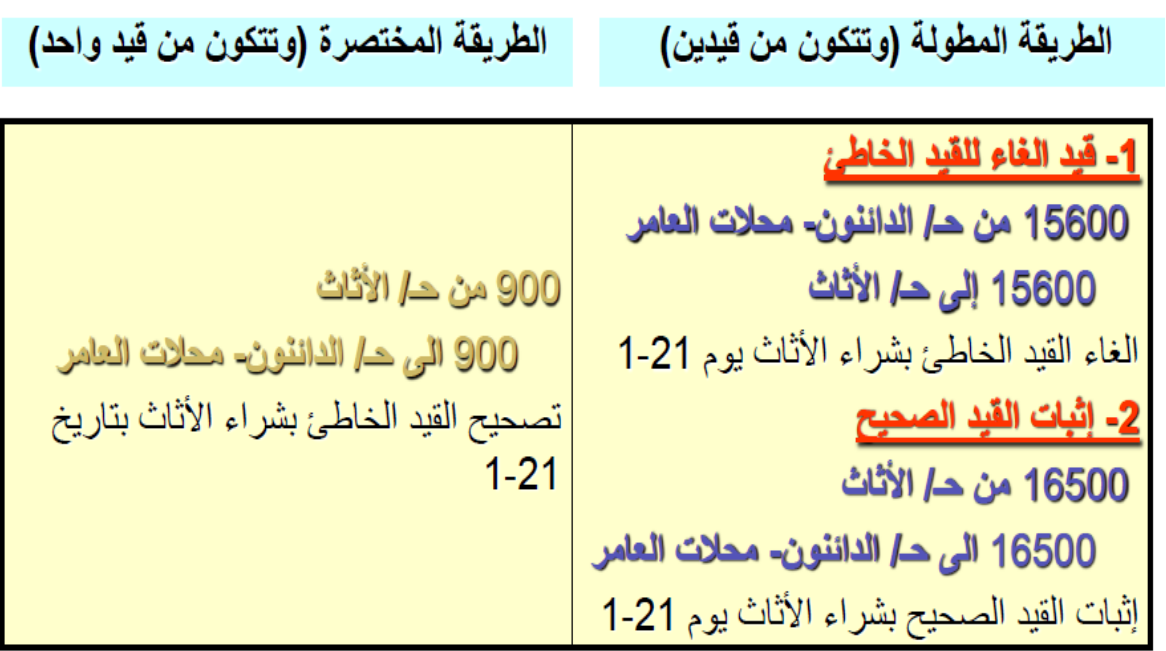

سادسا: المصطلحات المحاسبية باللغة الإنجليزية

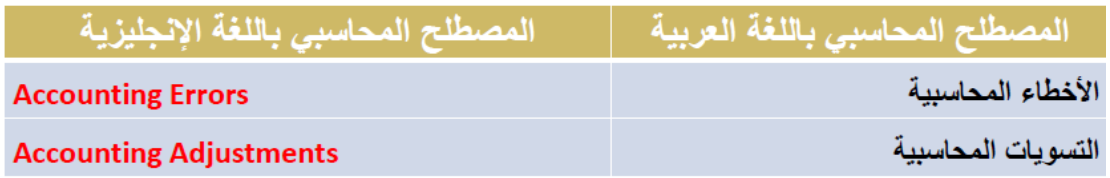